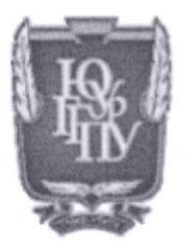

#### МИНИСТЕРСТВО ПРОСВЕЩЕНИЯ РОССИЙСКОЙ ФЕДЕРАЦИИ Федеральное государственное бюджетное образовательное учреждение высшего образования «ЮЖНО-УРАЛЬСКИЙ ГОСУДАРСТВЕННЫЙ ГУМАНИТАРНО-ПЕДАГОГИЧЕСКИЙ УНИВЕРСИТЕТ» (ФГБОУ ВО «ЮУрГГПУ»)

ФАКУЛЬТЕТ МАТЕМАТИКИ, ФИЗИКИ, ИНФОРМАТИКИ КАФЕДРА ИНФОРМАТИКИ, ИНФОРМАЦИОННЫХ ТЕХНОЛОГИЙ И МЕТОДИКИ ОБУЧЕНИЯ ИНФОРМАТИКЕ

# Использование цифрового контента на уроках информатики в

начальной школе

Выпускная квалификационная работа по направлению

44.04.01 Педагогическое образование

Направленность программы магистратуры

«Информатика и робототехника в образовании»

#### Форма обучения заочная

Проверка на объем заимствований:  $H.08$ % авторского текста Работа приотендоване к защите рекомендована/не рекомендована  $\frac{1}{4}$   $\frac{1}{204}$   $\frac{1}{204}$   $\frac{1}{204}$   $\frac{1}{204}$   $\frac{1}{204}$   $\frac{1}{204}$ 

зав. Кафедрой ИИТиМОИ ЮУрГГПУ

Рузаков

Андрей Александрович

Выполнил: Студент группы 3Ф-313-276-2-1 Шилецкая Анастасия Владимировна Научный руководитель:

к.п.н., доцент кафедры ИИТиМОИ Поднебесова

Галина Борисовна

Челябинск 2023 год

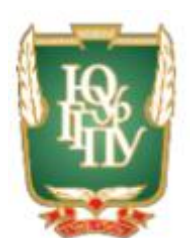

#### МИНИСТЕРСТВО ПРОСВЕЩЕНИЯ РОССИЙСКОЙ ФЕДЕРАЦИИ Федеральное государственное бюджетное образовательное учреждение высшего образования «ЮЖНО-УРАЛЬСКИЙ ГОСУДАРСТВЕННЫЙ ГУМАНИТАРНО-ПЕДАГОГИЧЕСКИЙ УНИВЕРСИТЕТ» (ФГБОУ ВО «ЮУрГГПУ»)

# ФАКУЛЬТЕТ МАТЕМАТИКИ, ФИЗИКИ, ИНФОРМАТИКИ КАФЕДРА ИНФОРМАТИКИ, ИНФОРМАЦИОННЫХ ТЕХНОЛОГИЙ И МЕТОДИКИ ОБУЧЕНИЯ ИНФОРМАТИКЕ

## **Использование цифрового контента на уроках информатики в**

#### **начальной школе**

## **Выпускная квалификационная работа по направлению**

44.04.01 Педагогическое образование

## **Направленность программы магистратуры**

## **«Информатика и робототехника в образовании»**

## **Форма обучения заочная**

Проверка на объем заимствований: Выполнил: Работа к защите к интересите Къмперия Анастасия Владимировна рекомендована/не рекомендована « $\qquad \qquad \rightarrow$  20  $\Gamma$ .

зав. Кафедрой ИИТиМОИ ЮУрГГПУ

\_\_\_\_\_\_\_\_\_\_\_\_\_\_\_\_\_\_\_\_\_\_ Рузаков

Андрей Александрович

\_\_\_\_\_\_\_\_\_\_\_\_% авторского текста Студент группы ЗФ-313-276-2-1 Научный руководитель:

к.п.н., доцент кафедры ИИТиМОИ

\_\_\_\_\_\_\_\_\_\_\_\_\_\_\_Поднебесова

Галина Борисовна

Челябинск

2023 год

# Содержание

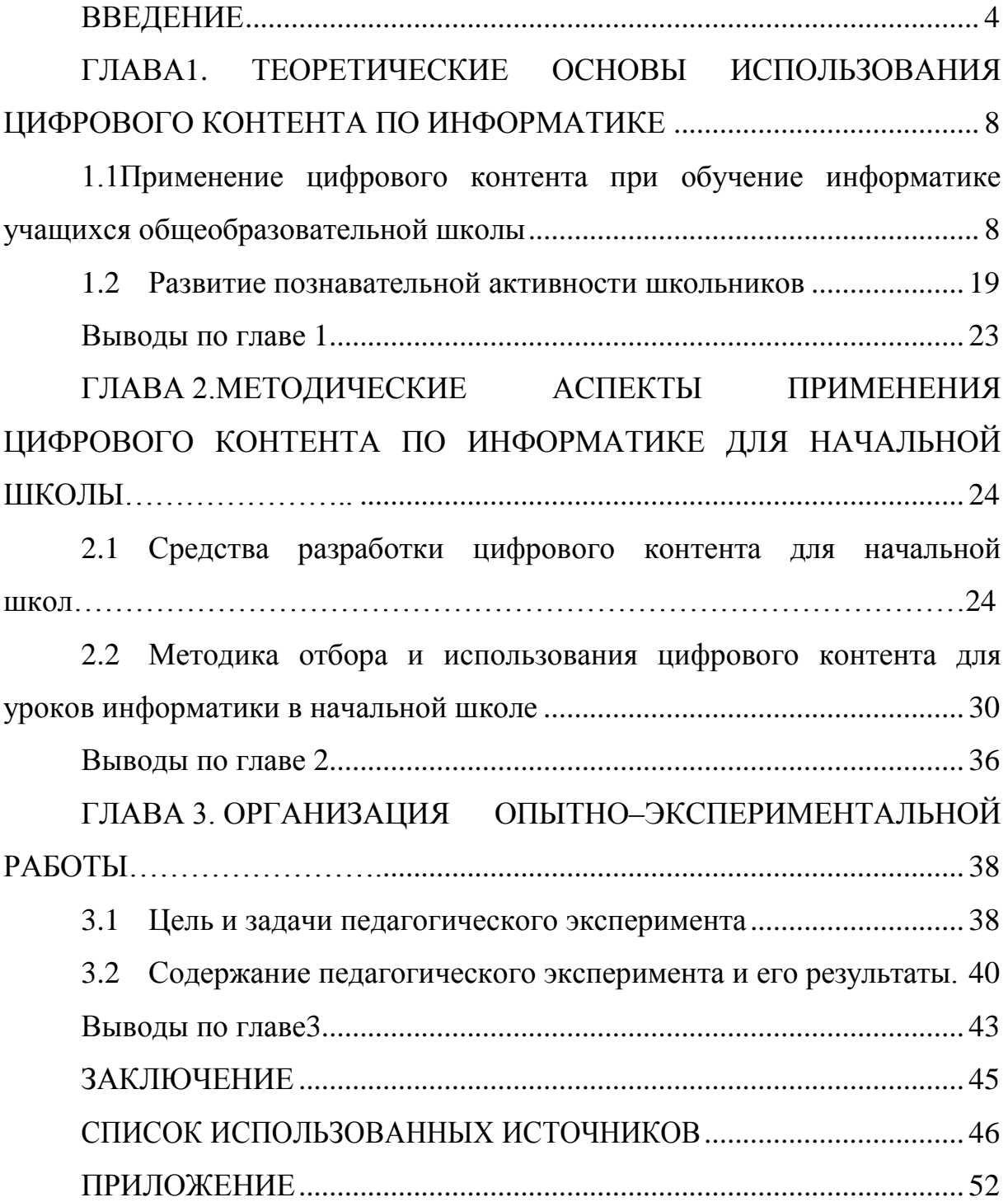

#### **ВВЕДЕНИЕ**

<span id="page-3-0"></span>В настоящее время создание цифрового контента становится востребованным на всех уровнях образования. Современная система образования все активнее использует информационные технологии для получения большого количества знаний.

На практике уже доказано, что лекционно-семинарная система образование потеряла свою актуальность, 50% учебного времени тратится в пустую на написание, заучивание не важной информации, которая не пригодится в последующем практическом процессе.

В современной системе образования используются все различные методы в проведение урока. В наше время всемирная паутина развивается семимильными шагами и острой проблемы с нахождением интерактивных занятий не существует.

Процесс образования информатизации – это достижение целей обучения и воспитания посредствам разработки и практики на основе педагогической информационной технологии.

Путѐм внедрения в процесс обучения новых современных цифровых ресурсов повсеместная компьютеризация ставит перед нашей жизнью вопрос об расширении как коммуникационного, так и информационного пространства образования. Главенствующее направление в развитии образовательнойсреды составляет создание контента. При изменении в структуре содержания образовательного процесса, можно учитывать склонности, интересы и способности всех учащихся, и создавать стимул в обучении образования при использовании учебных материалов вцифровой форме.

От качества разработки методических и структурных компонентов, является эффективность внедрения контента в обучение, усвоение материала учащимися общеобразовательной школы.

Цифровой контент – это совокупность материалов, которые

распространяются в электронном виде по специальным каналам для эксплуатации на цифровых устройствах: планшетах, компьютерах, смартфонах.

Выделим наиболее значимые особенности цифрового контента:

Высокая активность школьников.

1. Самостоятельное и осознанное изучение программы.

2. Стимулирует познавательную деятельность, информационная среда обучающихся.

Учителя предметники занимаются разработками электронных образовательных ресурсов, и в результате получаются разнообразные контенты по разным предметам обучения.

**Объект исследования:** процесс обучения информатике.

**Предмет исследования:** процесс применения цифрового контентана уроках информатики в начальной школе.

**Цель исследования:** изучить эффективность использования материалов в цифровой форме при обучении информатике учащихся начальной школы и разработать рекомендации по их использованию на уроках.

**Гипотеза исследования:** повышение уровня познавательного интереса при изучении информатики в начальной школе возможно, если в процессе обучения использовать цифровой контент.

Задачи исследования:

1. Изучить дидактические возможности использования учебного материала в цифровой форме.

2. Провести обзор средств разработки цифрового контента.

3. Выявить влияние цифровых ресурсов на познавательный интерес обучаемых на уроках информатики.

4. Рассмотреть примеры использования цифрового контента на уроках информатики в начальной школе.

5. Рассмотреть средства разработки цифрового контента.

6. Разработать уроки с применением цифровых ресурсов на уроках информатики.

7. Составить методические рекомендации по использованию ресурсов на урокахв начальной школе.

8. Экспериментально проверить эффективность использования цифровых ресурсов для повышения познавательного интереса младших школьников на уроках информатики.

Теоретическими методами исследования являются изучение научнометодической литературы, а также анализ информации, ее синтез и обобщение.

Эксперимент по оценке повышения уровня познавательного интереса проводился у обучающихся КГУ «Школа-лицей №2 отдела образования города Костаная» управления образования акимата Костанайской области, где использовались следующие методы: эмпирические методы исследования (тестирование, наблюдение, беседа).

Этапы исследования**.** В течение 2020-2023 гг. проводилось исследование.

На первом этапе (2020-2021 гг.) осуществляется анализисследований по теме диссертации, анализшкольной и научной литературы, всех нормативных документов (стандартов, программ и др.), разбирается опыт школьной работы по данной теме (на основе практической работы и изучением научно-методической литературы).

На втором этапе (2021-2022 гг.) проходило разделение учащихся на две группы:контрольнуюиэкспериментальную. Проводиласьдиагностика с целью определения уровня познавательного интереса. В течение года проводилось обучение учащихся. Контрольная группа обучалась без применения цифрового контента, тогда как занятия с экспериментальной группой проводились с применением цифрового контента.

На третьем этапе (2022-2023гг.) осуществлялась экспериментальная проверка правдоподобности гипотезы исследования, формулировались

выводы, оформлялось диссертационное исследование.

В магистерской содержится три главы. В первой главе описаны теоретические основы использования цифрового контента в процессе обучения, а именно возможности обучения на уроках информатики.

Вторая глава посвящена методическим аспектам применения цифрового контента на уроках информатики в начальной школе.

В третьей главе описывается проведенный педагогический эксперимент и его результаты. Подробно рассмотрены организация и проведение эксперимента, и результаты формирующего этапа.

Структура диссертации: введение, 3 главы, заключение, список использованных источников, 2 приложения.

# <span id="page-7-0"></span>ГЛАВА 1. ТЕОРЕТИЧЕСКИЕОСНОВЫИСПОЛЬЗОВАНИЯ ЦИФРОВОГО КОНТЕНТА ПО ИНФОРМАТИКЕ

<span id="page-7-1"></span>1.1 Применение цифрового контента при обучение информатике учащихся общеобразовательной школы

Информационные технологии прочно закрепились в нашей жизни, без них это невозможно представить. Молодые поколения не понимают, жили родители без всего этого электронного разнообразия. как Образовательные технологии обязаны идти в ногу со временем, ведь образования неизбежно модернизация ведет  $\mathbf K$  $\langle$ оцифровке» образовательных школ.

На сегодняшний день практически все популярные учебные Российской Федерации заведения оснашены компьютерными устройствами, подключенными к Интернету, и имеют свое собственное место. Все это приводит к сдвигу в особенностях школьной системы в сторону независимости учащихся и развития творческих навыков, а также к тенденциям в дистанционном обучении и развитии информационнообразовательных пространств.

Британские учёные, считаются лидерами  $\bf{B}$ внедрения образовательный процесс информационных технологий, школа будущего должна иметь следующие признаки [26]:

1. Bce потребности учебного процесса должно покрывать соответствующие количество компьютеров.

2. Наличие беспроводных технологии и подключение к локальным сетям.

3. Доступность выхода в Интернет к информационным и учебным материалам, включая материалы по всей школьной программе.

4. Набор устройств, которые обеспечивают доступ к учебным материалам из различных средств массовой информации и из любого источника (например, цифрового телевидения).

5. Широкое использование инструментов презентации (например, проекторов).

Данный подход может рассматривать электронное образование как дополнительное к существующему классическому. Они сейчас находятся на одном уровне, активно взаимодействуют друг с другом, работают в комплексах, где данное обучение может полностью заменитьтрадиционное [17].

Например, В. И. Загвязинский [21] определяет следующие противоречия традиционного обучения:

Учитель активен, ученик пассивен;

всреднемпоучебнойпрограмме;

отсутствуетиндивидуальногоподходадлявсехучащихся;

абстрактноеилогическоепредставлениеинформации;

оченькороткийсрокит.д.

Основными особенностями электронного обучения являются:

высокая активность школьников;

независимые и сознательные темы «изучения»;

 интерактивное взаимодействие в процессе обучения, как с изученными материалами, так и с людьми;

 существует огромное количество материала и возможность его представить;

 информационная среда, в которой студент учится, стимулирует и мотивирует его к познавательной деятельности.

Цифровой контент можно увидеть, если зайти на любой интернетресурс или включить телевизор. Жизнь современного человека неразрывно связана с ним, и каждый день мы получаем огромный цифровой контент.

Цифровой контент представляет собой структурированный информационный материал, который в электронном формате воспроизводится с помощью дополнительных средств цифровой обработки

информации и используется в процессе обучения, а также служит основой для электронной образовательной среды.

По различным направлениям можно классифицировать учебный материал в таком формате:

1) использование интернет-ресурсов, оффлайновые программы обучения, материалы для «электронных досок»);

2) по своему назначению (учебники, словари, справочники);

3) по реализации (обучающие, презентации, мультимедийные);

4) по структуре (лекции, практические занятия, тесты, тренажеры).

Мультимедийный контент в настоящее время – это аудио, видео и анимация. Он характеризуется огромным количеством информации, которая может быть использована в интерактивном режиме и в любом порядке. Формат использования мультимедийного контента варьируется от руководств до учебных игр.

За основой электронного образования взято начало середины прошлого века, когда началось массовое производство персональных компьютеров.

Стратегия цифрового обучения состоит в разделении процесса обучения на несколько этапов, это дает учащимся информацию о процессе обучения.

Преподаватели могут непосредственно адаптировать процесс обучения на основе обратной связи с учащимися и индивидуальных особенностей и их индивидуального темпа обучения. В этой связи в качестве комплексного инструмента было внедрено электронное обучение.

Б. Ф. Скиннер озвучивал пять дидактических принципов цифрового образования:

1. Принцип интерактивности – когда постоянный контакт ученика и учителя через компьютер.

2. Принцип педагогического мастерства использование методики тестирования при анализе знаний учащихся.

3. Модульный принцип – материалы разбиваются на части.

4. Принцип обратной связи – когда корректируются ошибочные суждения.

5. Мотивационный принцип – успешное усвоение материала поощряется.

Цифровой контент этого учебного инструмента мало чем отличается от книги, за исключением того, что все содержание отображается в цифровой форме, и его использование невозможно без монитора.

Материал может легко принять внешний вид традиционной бумаги, если его распечатать. Отображение текста возможно в любом порядке (навигация не линейна), оно не может содержать аудио и визуальные фрагменты.

В отличие от электронной версии, учебники разработаны с учетом дидактических задач:

1. Определение цели получения знаний.

2. Научные знания следует развивать с помощью специально разработанных упражнений и задач.

3. Отзывы участников.

4. Управление знаниями.

Способ создания материалов в виде электронных учебников чем-то в многом схож с техникой написания учебника в бумажном формате.

Оптимально использовать цифровой контент в образовательной деятельности возможно при контакте с организационнообразовательными, педагогическими, методическими и техническими материалами. Данный подход эффективен и способствует созданию методов, которые направленны на развитие познавательной деятельности, способности самостоятельно приобретать необходимые знания, тем самым значительно повысить интеллектуальное развитие школьников.

К основным возможностям обучения с использованием цифрового контента можно отнести:

1. Быстрая обратная связь (осуществляется взаимодействие между пользователями).

2. Представление информации.

3. Возможности представления моделей исследования, близкой к оригиналу (визуальная, описательная, математическая).

4. Он может хранить и защищать большое количество информации.

5. Доступ к нему.

6. Автоматизацияпроцессовобученияиобработкирезультатов.

7. Автоматизация процессом обучения управления (самоуправление, тестирование, тренировки).

Материалы, собранные в цифровой форме, выполняют следующие функции:

1. Справочная информация (теоретическая, графическая и т.д.).

2. Примеры и моделирование (визуализация и моделирование объектов).

3. Дифференциация и индивидуализация обучения (использование подсказок, задач разной сложности).

4. Мониторинг (оценка и диагностика).

5. Коррекция (тренинги и различные виды поддержки).

6. Диагностическую (вывод результата в общие ошибки).

7. Менеджмент (сбор ученической информации и автоматизация управления обучением).

Если использовать цифровой формат впроцессе обучения, OH обеспечитдостижение следующих педагогических целей:

1. Повысится эффективностьикачествообразованиянавсехуровнях (путем реализации исключительных возможностей цифровых технологий и, следовательно, развитие мотивации к обучению).

2. Индивидуальное развитиекаждого ученика жить в современном цифровом мире (возможность одновременно воспринимать разные типы

информации из разных источников, которая позволяет принимать оптимальные решения в текущей ситуации).

3. Внедряется в контексте глобализации и массовой коммуникацией (заинтересованность в предоставлении учащимся школ всех необходимых знаний в области информационных технологий и профессиональной подготовки во всех сферах жизни).

Роль учащихся и учителей в образованиирезко меняется в нашу эпоху времени: роль учителей - основной источник информации движется всторонунаставничества или курирования (не тратится время на пересказ учебного материала, но может, например, решать лидерские или творческие задачи); роль учеников - меняется, потому что он когда-то был простым «потребителем» образовательных знаний, он выбирает более трудный путь - исследования, отбор, обработка и передача информации.

Данное приобретение информации о подготовке, статус процесса обучения меняется от пассивного потребителя информации к активному переводчику информации.

Можно использование слелать ВЫВОД, что программ ДЛЯ тестированиявработешколспособствуеткачественномуизменению видов образовательной деятельности и форм взаимодействия всех участников учебного процесса.

Выделяются следующие методические цели, реализуемые при использовании цифрового контента при обучении информатики:

1. Использование компьютерной визуализации способствует моделированию.

2. Можно ПРИНЯТЬ новый дизайн  $\mathbf{c}$ изученными новыми материалами.

3. Решение инновационных практических задач и изучение особых условий проживания.

4. Создание объектов с компьютерной графикой на основе заданных параметров.

5. Сформулировать гипотезы и разработать методы тестирования врамках интерактивного диалога.

6. От этого напрямую зависит возможность использования на уроках.

7. На основе поставленных целей и задач.

8. Характеристики содержания материала.

9. Техническиевозможности.

При использовании контента большинство исследователей предъявляют следующие требования: традиционные и конкретные дидактические, методические, технико-технологические, эргономичные, эстетические и психологические.

Дидактическиематериалывтрадиционномформатевключают:

1. Доступность (относится к сложности и глубине представления).

2. Визуальность  $(c<sub>1</sub>)$ учетом визуально-образного мышления школьников, включения различных чувств в восприятие новых знаний и т.д.).

3. Научность (реализация современных методов познания математической науки, например, моделирование).

4. Постановка решающихся проблем (постановка задачи ЛЛЯ учащихся).

5. Осознанность (способность выбирать самый наилучший способ восприятия материала, темп обучения и т.д.).

6. Полнота подготовки (способность использовать преимущества обучение, рассмотрение электрического и промежуточного управления).

7. Согласованность и систематизация (простое и сложное обучение на основе существующих знаний).

8. Действительность контрольного оборудования (проверяемое оборудование должно соответствовать осмотренному).

9. Надёжность (результат обучения должен быть верным).

Конкретные дидактические требования, определяемые уровнем

образования, включают:

1. Необходимость адаптации (внедрение индивидуального подхода к обучению).

2. Интерактивность (использование возможностей обратной связи, диалога, взаимодействия).

3. Систематичность представления учебных материалов и их структурная и функциональная согласованность.

4. Развитие интеллектуальных потенциалов (предоставляется дополнительный материал для учащихся).

5. Полнота и непрерывность (разъяснение нового тематического материала, консолидации знаний и контроля).

Методические требования следующие:

1. Учитывается потребность каждой дисциплины (выбор типа презентации информации или темы).

2. Современные методы обработки информации.

3. Реализация когнитивной иерархической структуры (относится к информационным концепциям и порядку их представления в теме).

4. Проведение мониторинговой и учебной деятельности (выполнение практических и самостоятельных задач, возможность проверки знаний).

5. Для развития сектора информации и образования, а также различных средств распространения информации требуются технические и технологические требования.

6. Разработка учебных материалов для системы образования в соответствии с международными стандартами.

7. Кроссплатформенный (возможность работы в различных операционных системах).

8. Может использоваться на мобильных устройствах.

9. Совместимость (взаимодействие и взаимодействие с другими цифровыми контентами без ограничений доступа и возможность комбинирования контента).

10. Унификация дизайна (сводится к разработке структуры контента).

11. Отделение представления KUBE от содержания.

12. Учитывая эргономические требования.

13. Человечествопоотношениюкученику.

14. Удобный интерфейс (использование подсказок, необходимых руководящих принципов управления контентом и т.д.).

15. Возможность выбора последовательности и темпа обучения.

16. Соблюдение санитарно-гигиенических норм (рабочее время: 15- 30 минут в классе).

Эстетические требования включают в себя:

1. Конструкция контента соответствует функциональной цели.

2. Возможность забрать не используемые предметы.

3. Выразительность и регулярность всех элементов ЦК.

4. Качественные элементы.

5. Яркость представления материалов (материалы на черном фоне или спокойных пастельных оттенков имеют различное восприятия).

6. Содержание иерархической структуры.

Психологические характеристики учащихся через цифровой контент предъявляют следующие психологические требования:

1. Визуальное и слуховое восприятие.

2. Способность контента привлекать внимание.

3. Способы мышления: теоретико-концептуальное, практическоевизуальное, визуально-эффективное.

4. Способность запоминать (актуальные задачи, теория, тесно связанные с практическими задачами, тестовые задания и экзамены).

5. Способности в развитие воображения (создание моделей).

6. Тезаурус (термины и понятия, которые овладевает учащийся, соответствующие возрастным особенностям детей).

7. Способность развития логического и образного мышление.

8. Выполнить все требования оказывается очень трудной задачей для преподавателя, поэтому большинство разработчиков учебных материалов, пытаются в какой-то мере выполнить хотя бы часть приведенных требований.

Рассматривая анализ работ Е. Л. Батаковой, А. И. Беляева, С. И. Макарова, Д. А. Богдановой и др. авторов, которые рассматривали вопросы «электронного образования», позволяет выделить ряд организационных и методических требований, предъявляемых к учебным материалам в цифровой формате к их составлению:

1. Содержание контента должно соответствовать личностноцелевым установкам учащихся в получении образования (в нашем случае – ИКТ).

2. Изучение материала проходить в соответствии с методами научного познания.

3. Метод научного познания изучается в течение всего курса информатики.

4. При формировании понятий основываются на уже известных понятиях, наблюдениях и личном опыте учащихся.

5. Обязательнаявзаимосвязьпрактическихработучащихсяс организацией их самостоятельной и творческой деятельности.

Деятельность каждого учащегося всегда индивидуальна. Обучающий процесс, основанный на личной ориентации, позволяет развивать самостоятельную и творческую деятельность учащихся. Поэтому задачей является адаптация к содержанию индивидуальной работы на уроке, учебной деятельности учащихся, личные цели учащихся, уровень начальной подготовки и знания пользователями прикладного программного обеспечения.

В ходе беседы преподаватель определяет личные цели учащихся: желаемость и необходимость в уровне предметного контроля (базовый или углубленный). Уровень подготовки определяется в начале учебного года путем тестирования, самостоятельной работы и проверки абитуриентов. Пользовательский уровень прикладного и программного обеспечения, как правило, определяется раскрытием навыков учащихся в программном обеспечении Microsoft Office (например, в текстовых и графических редакторах, с таблицами, презентациями) и в мультимедийных программах чтения. И уже на основе начального уровня подготовки и уровня владения обучающимся программным обеспечением преподаватель может спланировать и разработать алгоритм деятельности ученика в цифровом контенте для требуемого уровня владения предметом. Возможность индивидуальной траектории образовательной деятельности учащихся может быть представлена графически, тогда учитель строит на основе такого графического представления диаграмму изучения программы в целом, его разделы, а также система в отношениях между программами: между подразделами, которые, по существу, дидактические модули. Дидактический модуль – это функциональная единица, в которую включаются все компоненты методической системы: цели, содержание, средства, организационные формы и методы обучения, а также контроль и оценку результатов. Технология внедрения модуля в электронной образовательной среде достигается за счет использования электронного цифрового контента, который может быть представлен в виде хорошо продуманного и планового текстового пакета, графические файлы или фрагменты. Оглавление работы подбирается преподавателем с учетом требований к знаниям, умений и способностей учащихся компьютерным знаниям и возможностям использования различных методов и приемов с помощью цифровых технологий. Мониторинг результатов обучения с помощью автоматического электронного средства обеспечивает необходимую и быструю адаптацию индивидуальной усвояемости

материала. Для этого учитель должен указать:

1. Понятия, факты, характеристики и т.д., то есть элементы, которые ученик должен усвоить из каждого модуля.

2. Упражнения, обеспечивающие успешное выполнение алгоритмами различных задач.

3. Меры, влияющие на способность **ВЫПОЛНЯТЬ** индивидуальные

4. Задания во время обучения с использованием цифрового контента четким и рациональным образом.

При использовании элементов учителем разрабатываются тесты, контрольные вопросыи возможные ответы всоответствиис требованиями. При ответе ученика на вопрос идёт автоматическое сравнение с одним из возможных вариантов ответа и «характеризует» ответ как «правильный» или «неправильный». В зависимости от обучения предлагаются необходимые учебные материалы (в случае «неправильного» ответа на повторяющиеся навыки и способности, обучение и др.).

Таким образом, обучение помощью цифрового контента, обеспечивает усвоение поставленных задач  ${\bf K}$ индивидуальным особенностям каждого учащегося, поскольку ученик должен получать больше упражнений и развивать познавательный интерес. Существует много разнообразных сервисов, чтобы провести урок в интересной форме. Самые востребованные и легкие  $\mathbf{B}$ применении ДЛЯ ученика learningapps.org, kvestkomnata, canva, kahoot.

#### <span id="page-18-0"></span> $1.2.$ Развитие познавательной активности школьников

Общество особенно нуждается в людях с высоким уровнем образования и квалификации, способных решать сложные социальные, политические, научные и экономические, технические проблемы. Когнитивная активность является социально значимой характеристикой человека и формируется школьниками в образовательной деятельности.

Проблемы развития познавательной деятельности школьников, находятсяв центре внимания педагогов с древних времен. Педагогическаяреальность ежедневно показывает, что процесс обучения более эффективен, когда ученик когнитивен. Естественное стремление к знаниям развивается в образовательном процессе, когда оно регулируется учителем и образовательная деятельность школьника организована таким образом, чтобы она включала различные аспекты его умственной деятельности, такие как сфера его жизни, например, во время разговоров, игр, семейных мероприятий или встреч с друзьями.

Другая точка зрения довольно популярна: когнитивная активность понимается как особенность деятельности школьника. Когнитивная активность отражает большой интерес учеников к приобретению новых знаний, навыков и способностей, внутреннюю решимость и постоянную необходимость использования различных способов действия надзнаниями.

Основным и характеристикам и когнитивной деятельности являются:

1. Естественное стремление к знаниям.

2. Позитивное отношение к обучению.

3. Познавательная деятельность ученика, направлена на понимание цели его деятельности, и достижения значимого результата для ребенка.

4. Выражение воли в процессе обучения.

Познавательная деятельность ученика не является неизменной наследственной характеристикой личности, поэтому можно говорить о его формировании и развитии. Выявлены следующие пути и условия, способствующие развитию когнитивной активности учащегося в преподавании информатики:

1) обеспечить, понимание учащихся цели деятельности делать, каков желаемый результат;

2) исключить поверхностную оценку результатов;

3) использование различных форм организации обучения, которые определяются их местом на каждом этапе урока;

4) обсуждаются результаты деятельности;

5) обучение учащихся рациональным методам интеллектуальной среды;

6) эмоциональный настрой класса, «возбуждение» самого учителя;

7) создание эмоционального фона в работе учителя и ученика, положительные эмоции, испытываемые детьми в процессе обучения, стимулируют познавательность учащихся;

8) стимулировать и поощрять познавательную деятельность учащихся учителем;

9) на каждом уроке ребенок должен иметь возможность выразить свое отношение к событию (развитие рефлексии), признавать важность результата.

Таким образом, при использовании информационных технологий на уроках дают возможность расширить и углубить уровень познавательной активности ученика, расширить уровень индивидуального обучения, пробудить в учащихся стремление к изучению учебного материала, развить творческие способности учащихся. Этоявляетсяважнымусловием повышения качества образования.

Основными направлениями развития когнитивных способностей школьников, а также развития реального когнитивного интереса являются ситуации решения когнитивных проблем, ситуации активных исследований, рефлексии, ситуации психического напряжения, ситуации противоречивых суждений, столкновения различных позиций, в которых нужно понимать друг друга, принимать решение и стоять на определенной точке зрения.

Учебный процесс должен осуществляться на оптимальном уровне развития учащихся. В реальном учебном процессе учитель должен постоянно обучать школьников различным навыкам, в возрастающей сложности преподавания, в освоении все более сложных и продвинутых навыков, решении самых сложных задач обучения, является сущностью

развития обучения путем регулярного укрепления познавательных способностей, интереса и устремлений ученика.

Желание общаться с другими учениками и учителями может само по себе быть сильной мотивацией для учителя, помогая в то же время укрепить когнитивный интерес.

Творческие задачи, образовательные игры, проблемы и интегрированное обучение являются эффективным способом формирования познавательных интересов школьников.

Основой формирования познавательных интересов учеников является их творческая деятельность, творческая деятельность развивает чувства детей. В процессе творчества ребенок испытывает целый ряд положительных эмоций, как процесс деятельности, так и результат. Творческая деятельность развивает личность ребенка, помогая усвоить моральные и нравственные нормы.

Творчество – это высший уровень познавательной и практической деятельности учеников. Цель творческой личности – является не только дальнейшее совершенствование полученных знаний, но и полная активизация мышлений, развивать их когнитивные способности. Творческаяпознавательнаядеятельностьтакжевключаетвыявлениеновых аспектов изучаемых явлений, расширение и углубление знаний. Творческие ученики не ограничиваются учебниками, хотя в некоторых случаях они уже не нужны, а обращаются к научной литературе.

В группу эффективных средств повышения познавательного интересау младших школьников входят творческие задания, квест игры, кроссворды. Целью использования средств является, повышение познавательного интереса, активизация мыслительной деятельности обучающихся,развитиеихпознавательныхспособностей,расширение кругозора и получение новых знаний. Во время обучения, используя средства повышения познавательного интереса, ученик получает полный объем материала. Это способствует формированию и повышению

познавательного интереса. Объем времени, отведенный на использование материалов в цифровом формате, отражается в плане урока.

<span id="page-22-0"></span>Выводы по главе 1

Анализ использования цифрового контента в учебном процессе общеобразовательной школы, а также изучение научных публикаций, показали не достаточные методические и дидактические обеспечения использования цифрового контента в начальной школе.

Рассматривалосьпонятиецифрового контента, устанавливалисьцели и предпосылки его появления, а также показана его структура и место в системе школьного обучения.

Даѐтся определение цифрового контента, как средства обучения, и его взаимосвязь в взаимодействие с традиционными образовательными методиками.

Проанализировав научно-методическую литературу выделены основные требования к цифровому контенту и даны методические рекомендации к его составлению.

Применение материалов с цифровым сопровождением на уроках информатики позволяет организовать новые формы получения знаний, которые повысят познавательный интерес и будут интересны младшим школьникам, полученные знания в процессе такой учебной деятельности будут более глубокими. Материалы, используемые на различныхэтапах урока, повышаютмотивациюучебной деятельности к изучению предмета, и повышают познавательный интерес. Цифровые ресурсы влияют на улучшение, преобразование существующего образовательного процесса, повышают его качество и создают положительнуюдинамикуразвития школьников в соответствии с их возрастными, индивидуальными особенностями.

# <span id="page-23-0"></span>**ГЛАВА 2. МЕТОДИЧЕСКИЕ АСПЕКТЫ ПРИМЕНЕНИЯ ЦИФРОВОГО КОНТЕНТА ПОИНФОРМАТИКЕ ДЛЯ НАЧАЛЬНОЙ ШКОЛЫ**

<span id="page-23-1"></span>2.1 Средства разработки цифрового контента для начальной школы

Любой из методов обучения нельзя реализовать без средств обучения (дидактических средств).

Средства обучения позволяют повысить эффективность учебного процесса, реализовать принцип наглядности, а также ускорить процесс познания и осмысления полученной информации. Средства обучения – это комплекс объектов получения знаний и формирования умений, они используются для организации эффективного учебного процесса. К средствам обучения относятся материалы и приспособления, которые используются в ходе проведения урока и способствуют качественному усвоению информации.

Существует много способов обеспечить цифровую поддержку уроков информатики в начальных классах. Один из подходов заключается в использовании визуальных языков программирования, которые позволяют учащимся создавать программы путем перетаскивания блоков кода. Эти языки разработаны так, чтобы их было легко изучать и использовать, и они могут стать отличным способом познакомить учащихся с основными понятиями компьютерных наук.

Другой подход заключается в использовании практических заданий и проектов для вовлечения учащихся в изучение материала. Например, можно предложить учащимся спроектировать и создать свои собственные простые компьютерные игры или веб-сайты, или запрограммировать робота для выполнения набора инструкций. Эти виды деятельности могут помочь учащимся понять, как концепции информатики применимы к реальным ситуациям, и могут быть как забавными, так и познавательными. С точки зрения дидактики основным предназначением средств обучения является

ускорение процесса освоения информации.

Факторы, влияющие на выбор средств обучения:

- 1) Задачи урока;
- 2) информация, в рамках учебного материала;
- 3) предпочтения преподавателя.

Средства обучения на уроках используются для поднятия интереса к предмету, улучшения наглядности и сосредоточение внимания обучаемого на наиболее важном и сложном учебном материале. На уроках используются традиционные средства обучения, такие как учебники и рабочие тетради, макеты, таблицы, модели, учебно-технические средства, лабораторное оборудование и многое другое. Данные средства классифицируются на средства контроля, средства объяснения нового материала, средства закрепления и повторения.

Эти традиционные средства влияли на организацию учебного процесса, мотивацию обучения, достижение результатов обучения, однако ни одно из этих традиционных средств не обладает уникальными дидактическими возможностями, которыми обладают материалы в цифровом формате.

В условиях цифровой трансформации современный учитель должен нетолько эффективно использовать все имеющиеся средства, ресурсы и сервисы Интернет, чтобы обеспечить достижение обучающимися личностных, предметных и метапредметных результатов обучения, но и уметь создавать средства обучения. Применение цифровых средств обучения содержит множество достоинств, к которым в большей мере можно отнести наглядность, экономию времени, новые формы подачи информации.

Для проведения уроков учителю понадобятся собственные материалы в цифровом формате. Для этого есть возможность воспользоваться специальными онлайн сервисами для создания собственных цифровых ресурсов, к конкретному уроку, к организации

внеурочной и внеклассной деятельности.

Существует множество инструментов для создания цифрового контента, которые помогают ускорить процесс обучения.

EdApp – это бесплатный универсальный инструмент для создания контента, который позволяет создавать интерактивные уроки за считанные минуты. Благодаря библиотеке курсов, включающей более 800 курсов из различных отраслей, можно отредактировать любой урок, чтобы он лучше соответствовал потребностям. Встроенный авторский инструмент EdApp позволяет легко добавлять слайды с помощью библиотеки шаблонов слайдов. Можно изменить уже существующиеуроки под свои цели (рисунок 1).

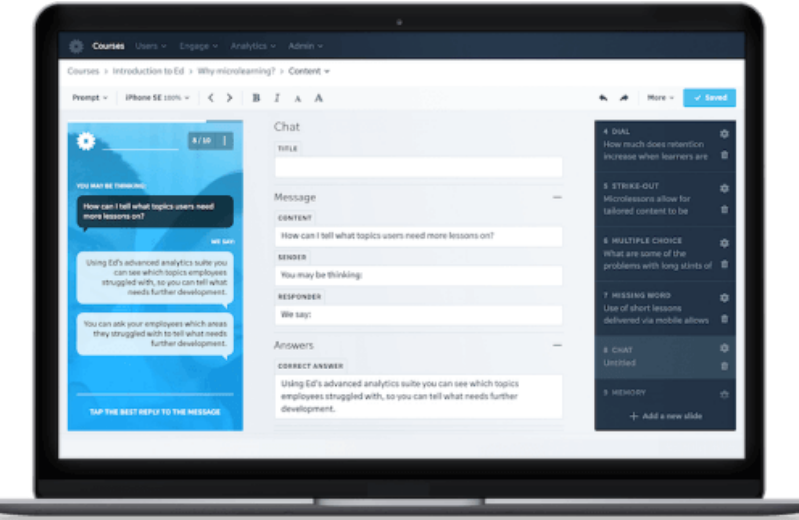

Рисунок 1 – Окно программы EdApp

Готовые уроки в формате PowerPoint, можно преобразовать в современный контент для обучения. Разбивая длинный учебный контентнаболеемелкиефрагменты,учащиесязапоминаютбольшеинформаци и быстрее, и легче проходят курс. EdApp также поддерживает интеграцию с Canva, чтобы использовать свой оригинальный контент в полной мере (рисунок 2).

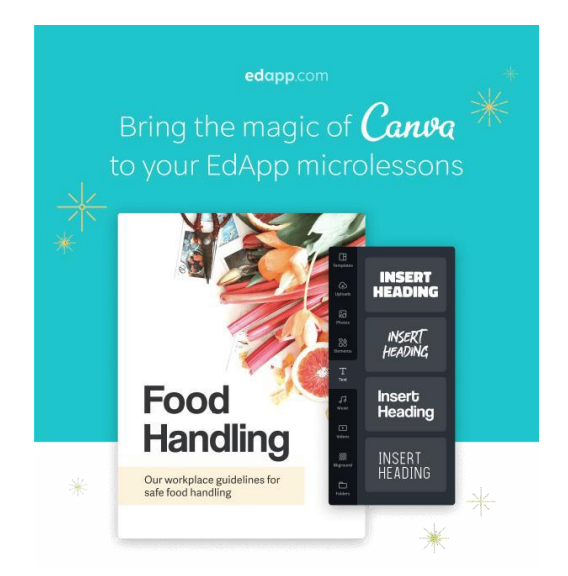

Рисунок 2 – Окно программы Сanva

Camtasia можно использовать для создания цифрового контента и записи захвата экрана в учебных программах. С помощью простого редактора Camtasia, работающего по принципу drag-and-drop, можно легко создавать видео с помощью библиотеки шаблонов и упаковывать их с другими за готовками для совместного использования водном файле. В комплект поставки также входят библиотеки переходов, аннотаций, музыки, звуковых эффектов, визуальных эффектов и предварительно созданных активов. Можно импортировать другие медиа файлы или интегрировать презентации PowerPoint, чтобыпревратить их в видео.

Для VR-обучения можно использовать CenarioVR. Можно создавать VR-курсы, загружая любые видео или фотографии, добавляя анимацию, 3D-объекты, аудио и тесты. Это приложение совместимо с SCORM, xAPI, cmi5 и HTML5. Их можно публиковать и распространятьна веб-сайтах, в других авторских приложениях (рисунок 3).

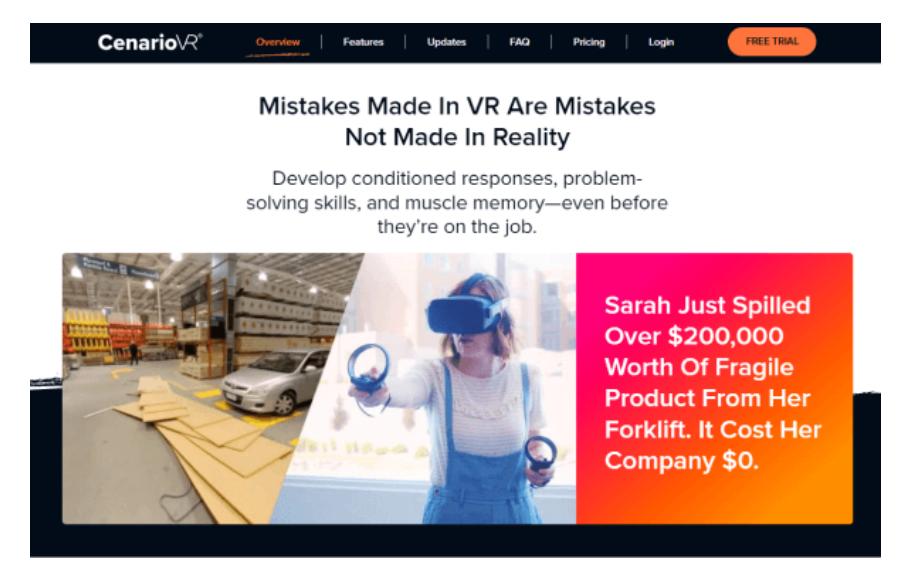

Рисунок 3 – Окно программы CenarioVR

Можно создавать HTML контент для электронного обучения с поддержкой нескольких устройств. Он отличается от большинства инструментов для создания контента тем, что является бесплатным и с открытым исходным кодом, а также позволяет использовать плагины, созданные сообществом. Курсы, созданные с помощью Adapt, также совместимы с SCORM, что позволяет вам размещать курсы, созданные с помощью Adapt, на программном обеспечении, соответствующем SCORM (рисунок 4).

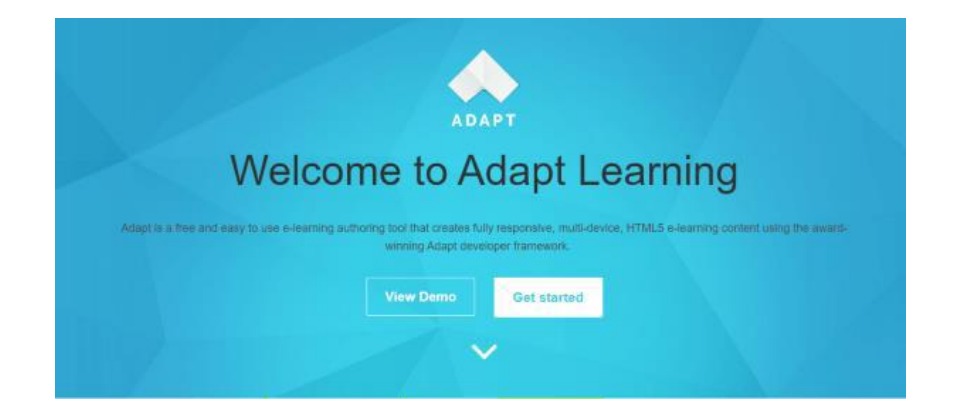

#### Рисунок 4 – Окно программы Adapt

Однако Adapt не имеет конвертера PowerPoint и других распространенных авторских инструментов и интеграций LMS, что затрудняет беспрепятственное внедрение этого инструмента в

существующую экосистему обучения и тренинга.

С Composica можно создавать курсы, викторины и игры, используя только браузер. Можно конвертировать презентации PowerPoint в редактируемые курсы или начать с нуля. Контент может быть опубликован в различных цифровых контентах и может быть представлен в различных форматах, таких как PDF или HTML. Composica позволяет получать обратную связь в режиме реального времени (рисунок 5).

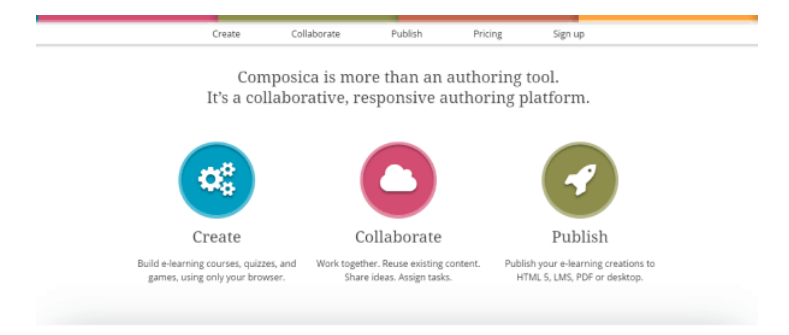

Рисунок 5 – Окно программы Сomposica

Хотя Composica и использует геймификацию, она не поощряет другие стратегии онлайн-обучения, такие как микрообучение, для повышения скорости завершения курса и сохранения знаний.

SmartBuilder обеспечивает простое создание контента с помощью уникального авторского блока действий. Можно создавать уникальные интерфейсы курсов и макеты для различных размеров экрана, чтобы учебный контент отлично смотрелся на любом устройстве. Smart Builder также обеспечивает мощность и экономию времени логического программирования, не требуя знаний программирования или внешних сценариев (рисунок 6).

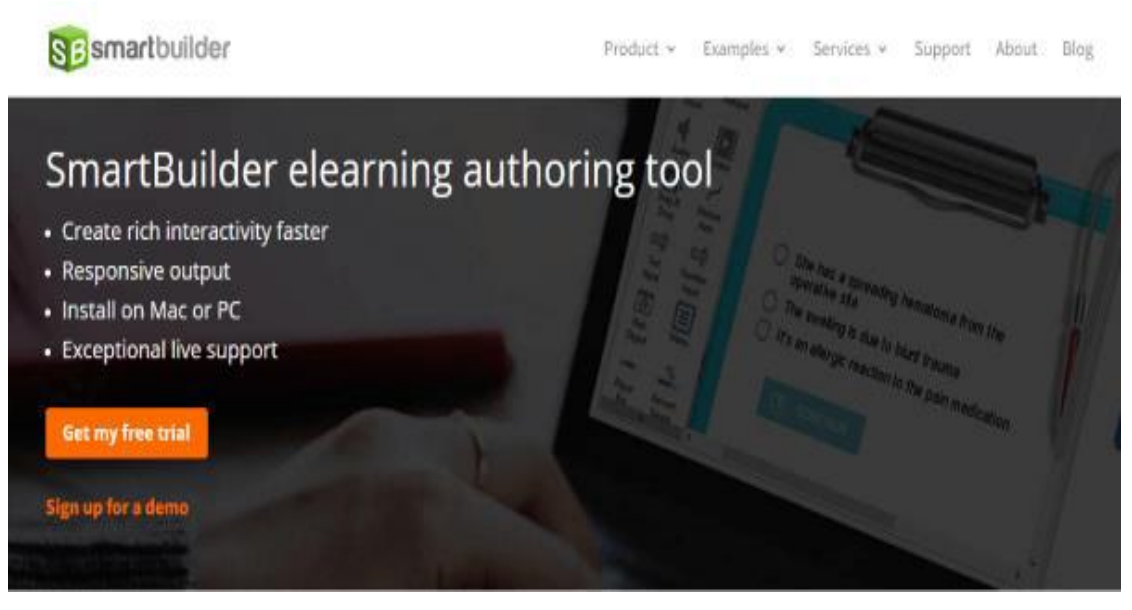

Рисунок 6 – Окно программы SmartBuilder

Однакоосновнымнедостаткомэтойплатформыявляетсято,что она не имеет обширной библиотеки шаблонов. Есть лишь ограниченный выбор. Это может помешать быстрому созданию контента.

Проанализировав разные цифровые контенты, сделали вывод, что использование Composica очень удобно при обучении детей в начальной школе.

<span id="page-29-0"></span>2.2 Методика отбора и использования цифрового контента для уроков информатики в начальной школе

Использование материала в цифровом формате на уроках в начальной школе может стать эффективным способом вовлечения учащихся и облегчения обучения. Тем не менее, есть несколько методических соображений, которые необходимо учитывать при использовании этих материалов в классе:

1. Выбор подходящих ресурсов: важно выбирать разнообразные образовательные ресурсы, соответствующие целям обучения и возрасту и уровню развития учащихся.

2. Структурирование урока: цифровой формат должен быть интегрирован в общий план урока, а не использоваться как отдельное занятие. Необходимо учитывать время и темп урока.

3. Содействие взаимодействию учащихся: необходимо поощрять учащихся задавать вопросы и участвовать в обсуждениях, используя ресурсы. Это может способствовать развитию критического мышления и навыков решения проблем.

4. Предоставление поддержки: по мере необходимости следует оказывать поддержку идавать рекомендации учащимся, особенно тем, кому может понадобиться дополнительная помощь.

5. Оценка обучения: должны бытьиспользованы различные методы оценки, такие как викторины, проекты и обсуждения в классе, для оценки обучения и прогресса учащихся.

Следуя этим методическим соображениям, преподаватели могут эффективно включать цифровой контент в свои уроки информатики и поддерживать обучение учащихся в начальной школе.

Перед началом любого проекта нужно набросать его макет, то есть прототип. Раньше макеты рисовали на холстах, плакатах. Есть множество платформ, где можно нарисовать макет проекта, такие программы как AutoCad, Compass и др. В нашем же случае это просто цифровой контент, сложный макет нам не нужен. Поэтому создадим макет в графическом редакторе MicrosoftPaint. Главная страница изображена на рисунке 7.

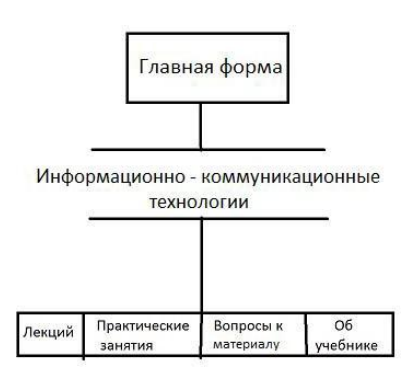

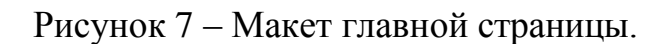

По такому построению будет готова страница на начальной стадии проекта, в последующем на неѐ будет одет дизайн на языке CSS, JavaScript и Delphi 7. Всѐ будет завязано на главной странице, каждая подпись будет иметь переход на следующую страницу.

Далее, если нажать на форме кнопку Play, то откроется окно с выборам и глав, где школьнику предстоит изучить теоретический материал, ответить на вопросы теста, собрать Робота, разгадать кроссворд, и выполнить практические работы, которые будет выглядеть следующим образом (рисунок 8).

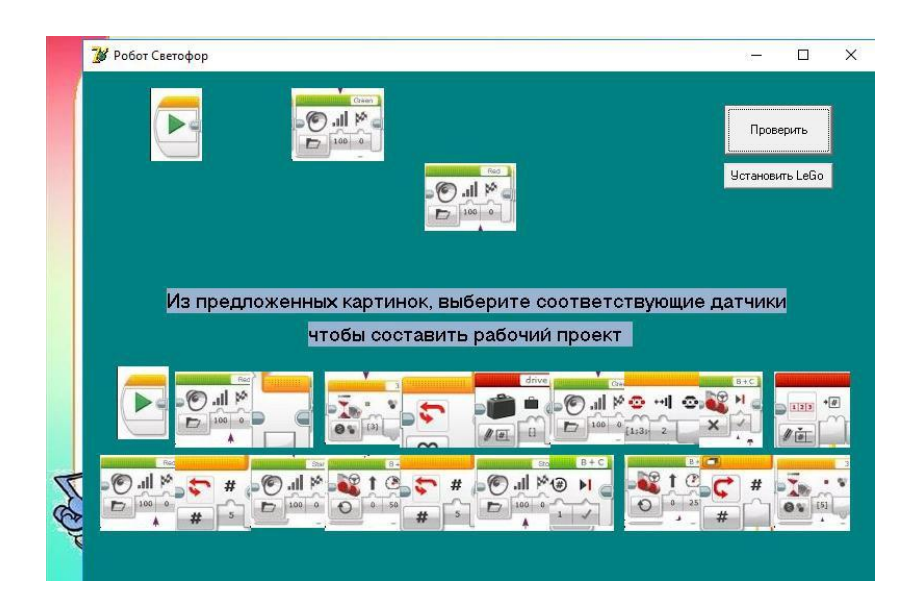

Рисунок 8 – Окно практических занятий.

Если выбрать 5 раздел, на главной странице, откроются «тестовые задания», и произойдет переход на страницу с вопросами к зачету и итоговым тестом на платформе (рисунок 9).

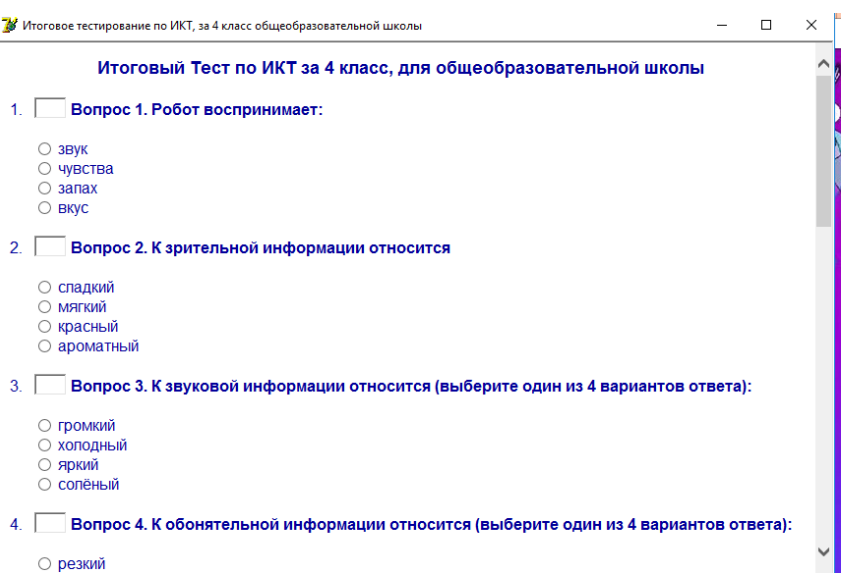

Рисунок 9 – Окно выбора вопросов к зачету и итогового теста к главе.

Основное передвижение по программе осуществляется с помощью кнопок, на рисунке 10 можно видеть главное меню программы по изучению ИКТ для 4 класса.

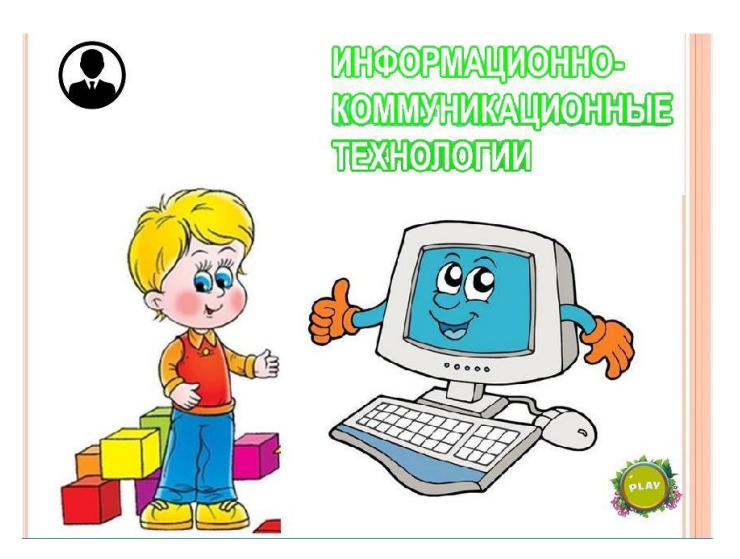

Рисунок 10 – Главная форма

Для перехода по главам используется меню с содержанием, где ученик может выбрать главу для изучения, или продолжить с той, с которой он остановился последний раз (рисунок 11).

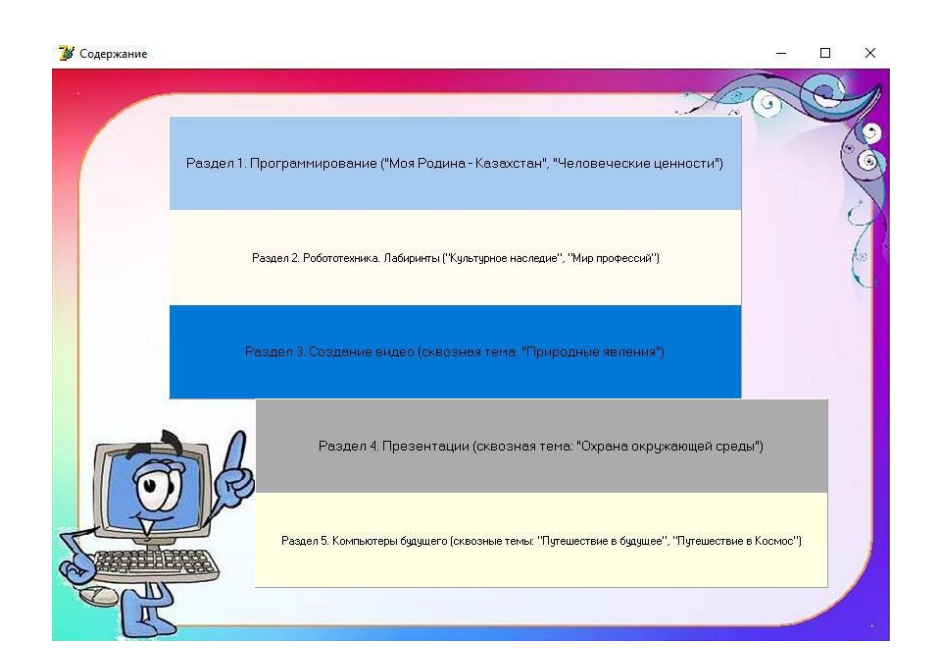

Рисунок 11 – Содержание программы по изучению ИКТ для 4класса В программе присутствует немало интерактивных заданий, на рисунке12, вы можете увидеть кроссворд, который составлен на основе контрольно-тематических заданий по предмету ИКТ для 4 класса.

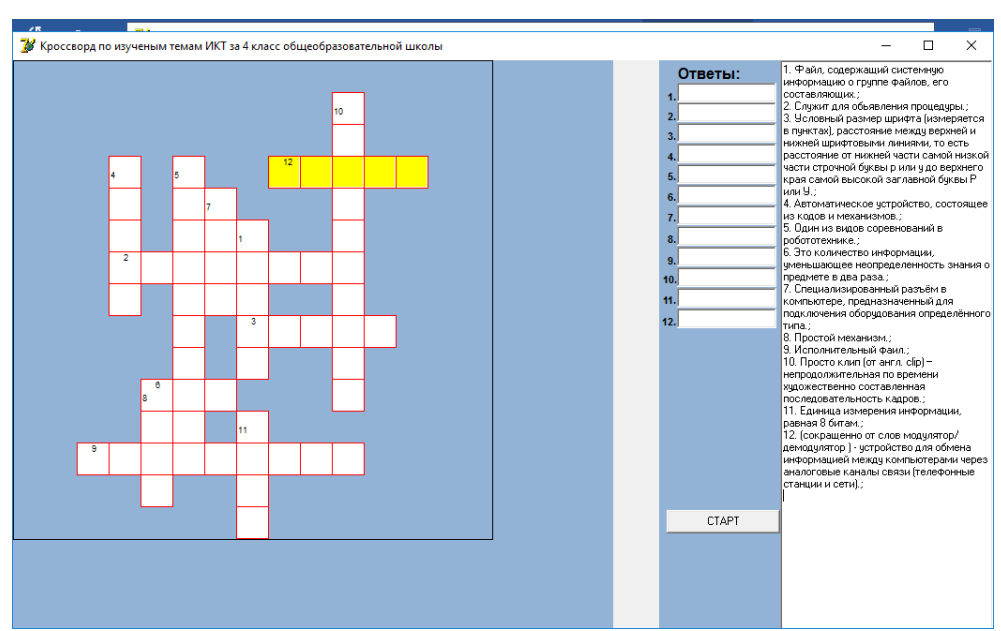

Рисунок 12 – Интерактивное задание Кроссворд

Ученику предстоит выбраться из лабиринта (рисунок 13). Лабиринт создан в программе Scratch, что даст ученику понятие, как его пройти, так как на уроках они проходят и изучают блоки построения программы, а также его код.

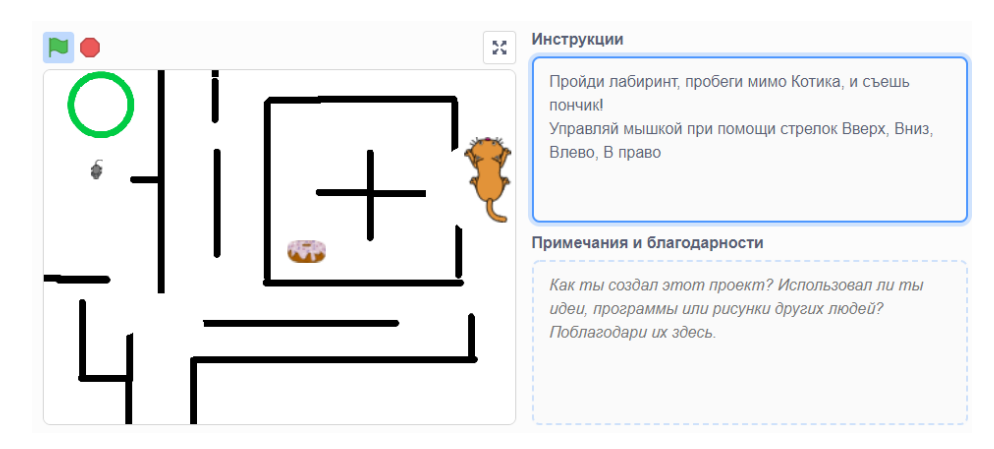

Рисунок 13 – Лабиринт, созданный в программе Scratch

В программе есть индивидуальные интерактивные задания для учеников, где им предстоит самостоятельно создать свою первую программу в Scratch, а также показать свой навык в создании своего первого видеоролика (рисунки 14-15).

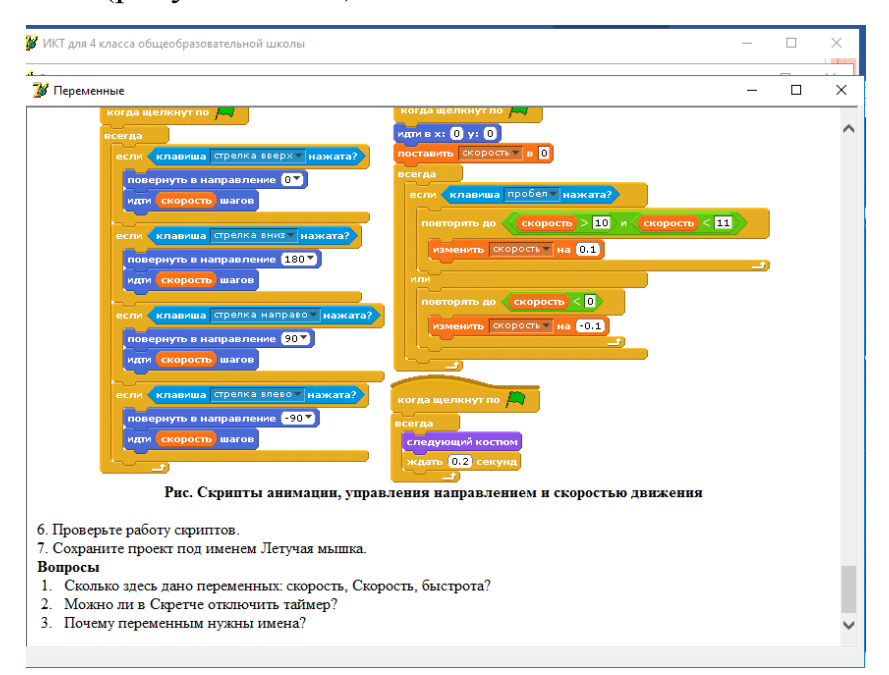

Рисунок 14 –Интерактивные задания для учеников 4 класса по предмету ИКТ

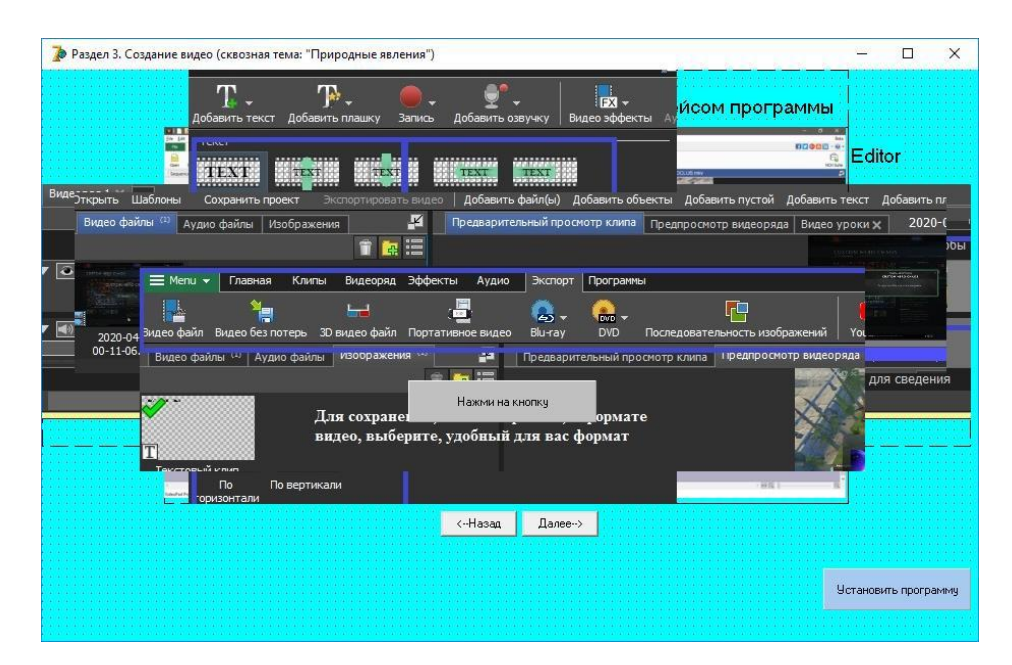

Рисунок 15 – Обучение создание видеороликов

Проведен анализ различных средств и предложены ресурсы способствующие развитию познавательного интереса учащихся (приложение 1 - 2).

В третьей четверти изучается раздел «Создание видео», где учащиеся изучают видео редактор VideoPad (приложение 3).

Учебные материалы заканчиваются выполнением кроссворда в цифровом формате. Польза заключается в проверке усвоенного материала обучающимися. Задав пару вопросов, можно узнать, как школьник усвоил учебный материал.

В итоге получилось 4 урока, 3 практических занятий, 10 практических кроссвордов, 1 лабиринт, 1 практическое задание по сборке робота, 1 итоговый тест.

<span id="page-35-0"></span>Выводы по главе 2

Изучена эффективность использования цифровых образовательных ресурсов при обучении информатике учащихся начальной школы и разработаны рекомендации по использованию на уроках.

Применение материала в цифровом формате на уроках информатики позволяет организовать новые формы получения знаний, которые повысят
активность и будут интересны младшим школьникам, полученные знания в процессе такой учебной деятельности будут более глубокими. Материалы, используемые на различных этапах урока, повышают мотивацию учебной деятельности к изучению предмета, и повышают познавательный интересв процессе формирования его как устойчивого качества личности.

# ГЛАВА 3. ОРГАНИЗАЦИЯ ОПЫТНО - ЭКСПЕРИМЕНТАЛЬНОЙ **РАБОТЫ**

3.1 Цель и задачи педагогического эксперимента

Педагогический эксперимент провести, возможно, если использовать разнообразные исследовательские методы и инструменты, а также необходимые средств измерения  $\boldsymbol{\mathrm{M}}$ оценки результатов. Чтобы педагогическое исследование было успешным, необходимо применить исследовательские методы, которые обеспечат проведение анализа состояния исследуемой проблемы в массовой практике и получение достоверного фактического материала на отдельных этапах педагогическогоэксперимента.

За основу планирования педагогического эксперимента лежит подготовительная работа, в ходе которой были определены методы исследования, объекты измерения, выбор измерителей.

Период, в который проводится педагогический эксперимент, базовый. начало и окончание которого значительной степени  $\mathbf{B}$ определяется возможностями предъявления материала. Следует сразу отметить, что педагогический процесс, может быть, не завершен на том этапе, который определялся и был тщательно спланирован. Поэтому, если эксперимент проведен, нужна дальнейшая исследовательская работа.

Следует заметить, что проведение эксперимента требует большого количества времени, тщательной подготовки и организации.

Убедительное доказательство эксперимента состоит не только в получении выводов, но и в правильном их оформлении, адекватном результату. После проведения эксперимента необходимо проверить результаты и внести коррективы в план исследования.

В большинстве случаев главная цель педагогического эксперимента получение новых и углубленных знаний, а возможно, и открытие новых истин. Поэтому педагогический проект в более полном объеме, чем план,

соответствует цели исследования, позволяет смоделировать различные альтернативные гипотезы и оценить их.

Как  $\mathbf{M}$  $\, {\bf B}$ любом научном исследовании, в педагогическом эксперименте процесс работы состоит из четырех основных этапов.

Первый этап - планирование, т. е. определение целей и задач исследования. Чтобы провести педагогический научный эксперимент, необходимо четко определить, что будет исследоваться, какие проблемы будут решаться, как о вы будут количественные и качественные результаты. На этом этапе в первую очередь определяются, какие исследования, на какой научной базе можно провести; затем определяются параметры отбора испытуемых, количество и состав исследовательских групп, методы измерения и контроля результатов.

Второй собственно экспериментирование. B этап  $\overline{\phantom{0}}$ ходе эксперимента ведется целенаправленная исследовательская деятельность, направленная на получение новых, ранее не известных результатов. Большое значение имеет выбор форм и методов реализации эксперимента.

Третий этап – анализ полученных результатов и определение вариантов и методов дальнейшего исследования. В педагогическом исследовании большое значение имеет оценка полученных результатов. Полученные данные необходимо анализировать в комплексе с развитием психологии учащихся, изучением мотивации и т. д.

Цель эксперимента: доказать, что использование материала в цифровом контенте на уроках информатики повысит познавательный интерес обучающихся к изучению предмета.

Базойпедагогическогоэкспериментаявлялась КГУ «Школа-Лицей №2 отдела образования города Костаная» Управления образования акимата Костанайской области.

Были сформулированы следующие задачи:

1. Выявить текущее состояние уровня познавательного интереса к изучению предмета обучающихся 4 классов.

2. Разработать и подобрать материал для проведения уроков в цифровом формате по информатике в начальной школе.

3. Выявить уровень познавательного интереса, после ипроведения уроков с применением цифрового контента.

4. Провести анализ полученных результатов.

#### 3.2 Содержание педагогического эксперимента и его результаты

Эксперимент проводился в КГУ «Школа-лицей №2 отдела образования города Костаная» Управления образования акимата Костанайской области в 4А и в 4Б классах. В 4А классе обучается 26 человек, в 4Б – 29 учеников. В 4 «А» классе уроки информатики проводились с применением материала в цифровом формате, 4 «Б» класс, являющийся контрольной группой, обучался без применения. Для проверки уровня развития познавательного интереса, был разработан тест, за основу которого была взята диагностика познавательной активности младшего школьника А. А. Горчинской. Данная методика представляет тестирование, которое состоит из 10 вопросов, на каждый вопрос дано 3 варианта ответа, обучающийся должен выбрать один из них, самый подходящий для него, материалы теста представлены в приложении 1.

В ходе тестирования обучающихся был определен уровень сформированности их познавательного интереса:

1. Нежелание выполнять творческие задания, читать дополнительную литературу, задавать вопросы для разъяснения ситуации свидетельствуют о низком уровне.

2. Присутствие познавательного интереса, но только в определенной ситуации свидетельствует о среднем уровне.

3. Желание самостоятельно выполнять творческие задания, находить ответы на вопросы свидетельствует о высоком уровне.

На констатирующем этапе эксперимента мы сравнивали уровень познавательного интереса у контрольной и экспериментальной группы,

результаты представлены в приложении 5, таблицах 4 и 5.

Получились следующие результаты теста: у контрольной группы средний балл составил 15,84, а у экспериментальной группы - 15,51. У обеих групп был выявлен средний уровень познавательного интереса.

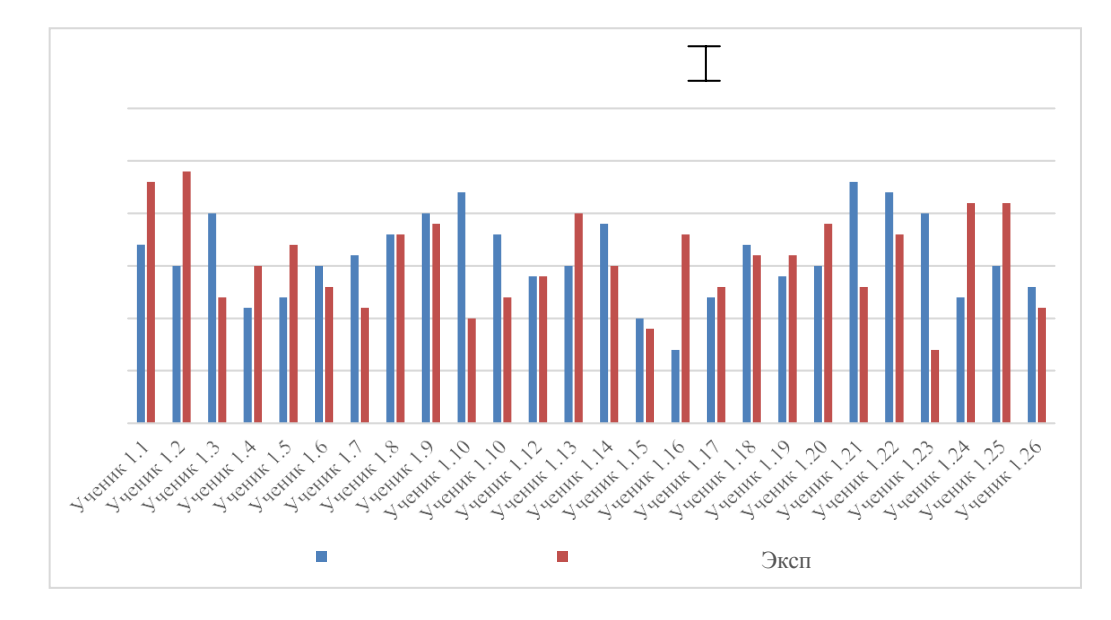

Результаты уровня познавательного интереса (рисунок 16):

Рисунок 16 – Результаты теста на начальном этапе эксперимента

Для сравнений контрольной и экспериментальной группы будем использовать критерий Манна-Уитни. Критерий предназначен для проверки достоверности различий между двумя независимыми выборками по уровню признака, измеренного по шкале порядка.

Алгоритм расчета критерия Манна-Уитни.

1. Объединить все данные в единый ряд, пометив данные, принадлежащие разным выборкам.

2. Проранжировав значения, приписывая меньшему значению меньший ранг. Всего рангов получится  $(n_1 + n_2)$ .

3. Подсчитать сумму рангов отдельно для каждой выборки.

4. Определить большую из двух ранговых сумм.

5. Определить значение U по формуле по формуле (1):

$$
U=n \cdot n + \frac{n_{\chi}(n_{\chi}+1)}{T_{1}} - T_{1}(1)
$$

где n<sub>1</sub> – объем выборки №1, n<sub>2</sub> – объем выборки №2, T<sub>x</sub> – большая из двух ранговых сумм,  $n_x - o6$ ъем максимальной выборки:  $n_x = max (n_1, n_2)$ .

Определить критические значения  $U_{\kappa p}$  по таблице. Если  $U_{\text{3MI}} > U_{\kappa p}$ (0,05). Н<sub>0</sub> принимается. Если  $U_{3MII} \leq U_{KDI}(0,05)$  Н<sub>0</sub> отвергается. Чем меньше значения U, тем достоверность различий выше.

Сформулируем гипотезы:

Н0: Различие в уровне познавательного интереса между группами отсутствует.

H1:Учащиеся экспериментальной группы имеют более высокий уровень познавательного интереса.

Расчет критерия представлен в приложении 5.

Результат:  $U_{\text{3MI}} = 358.5$ 

U-критерий Манна-Уитни равен358.5. Критическое значение Uкритерия Манна-Уитни при заданной численности сравниваемых групп составляет 278. 358.5 > 278, следовательно, различия уровня признака в сравниваемых группах статистически не значимы. Ось значимости критериев Манна-Уитни представлена на рисунке 17.

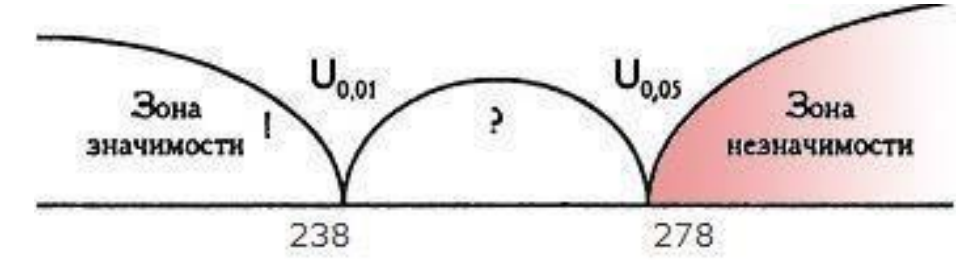

Рисунок 17 – Ось значимости критерий Манна-Уитни.

Проанализировав расчѐты критерия Манна-Уитни, можно сделать вывод, что контрольная и экспериментальная группа в начальном этапе по уровню познавательного интереса одинаковы. На формирующем этапе эксперимента нами были проведены уроки с интерактивным сопровождением, согласно нашим методическим рекомендациям. После этого у обучающихся был измерен уровень познавательного интереса, по Расчет Т- критерия Вилкоксона.

На контролирующем этапе эксперимента проверили эффективность

разработанной методики. Результаты теста после эксперимента получились следующие: у экспериментальной группы–21,34.В классе был выявлен «высокий» уровень познавательного интереса, результаты представлены в приложении 5, рисунок 18.

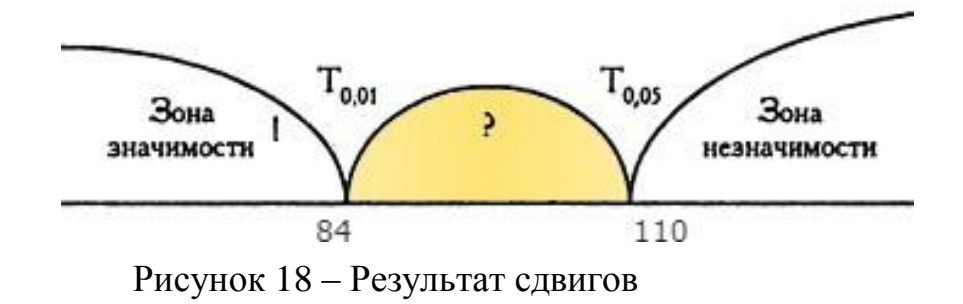

Критические значения Tприn = 29

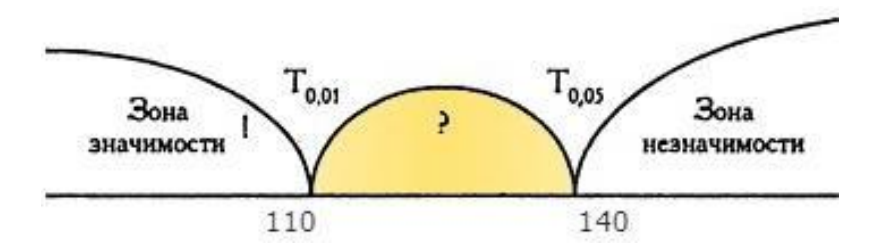

Рисунок 19 – Ось значимости критерий Манна-Уитни

В ходе эксперимента мы доказали гипотезу. Таким образом, мы можем сделать вывод о том, что уроки с применением цифрового образовательного контента повышает уровень познавательного интереса.

Выводы по главе3

В данной главе описаны результаты исследования. Проведена диагностика уровня познавательного интереса обучающихся четвертых классов.

Проделана следующая работа:

1. Составлена анкета по выявлению уровня познавательного интереса младших школьников при изучении информатики.

2. Проведена диагностика уровня познавательного интереса при использовании интерактивного сопровождения на уроках информатики.

3. Проанализированы результаты диагностики, которые показали, что уровень познавательного интереса до эксперимента преобладал средний, после эксперимента у контрольной группы школьников наблюдается повышение уровня познавательного интереса.

По результатам выполненной работы, сделаем вывод о том, что формирование познавательного интереса к предмету у младших школьниковбудетболее эффективным, если на урокахинформатики будет использоваться учебный материал в цифровом формате.

#### **ЗАКЛЮЧЕНИЕ**

В результате работы над темой исследования была изучена научнометодическая литература. Проведен анализ возможностей использования цифрового контента на уроках информатики. Разработаны методические рекомендации по использованию цифрового контента по информатике в начальной школе.

Рассмотрены дидактические возможности учебного материала в цифровой форме. К ним можно отнести: интерактивный диалог, наглядность учебной информации, имитация учебных процессов иявлений, получение больших объемов информации, автоматизация информационной деятельности.

Проведен обзор популярных сервисов для разработки цифрового контента.

Выявлено влияние цифровых ресурсов на познавательный интерес учащихся на уроках информатики. Цифровой контент можно отнести к средствам повышения познавательного интереса обучающихся на уроках информатики. Применение этих ресурсов на уроках информатики позволяет организовать учебный процесс по-новому, активизируют обучающихся, и соответственно повышают уровень познавательного интереса обучающихся. Материалы вцифровом формате, используемые на различныхэтапах урока, повышают мотивацию обучающихся и повышают познавательный интерес в целом.

Экспериментально проверена эффективность применения цифрового контента на уроках информатики для повышения познавательногоинтереса младших школьников. По результатам эксперимента выявлено, что познавательный интерес у обучаемых повысился.

Таким образом, все задачи выпускной квалификационной работы выполнены, цель работы достигнута, гипотеза подтверждена.

#### **СПИСОК ИСПОЛЬЗОВАННЫХ ИСТОЧНИКОВ**

1. Абрамова И. В. Информационные и коммуникационные технологии в образовании: учебно-методическое пособие/И.В. Абрамова.– Соликамск: Соликамский государственный педагогический институт, 2017. – 76 c. – ISBN 978-5- 91252-082-2.

2. Азевич А. И. Информационные технологии обучения. Теория. Практика. Методика: учебное пособие по курсам «Использование современных информационных и коммуникационных технологий в учебном процессе» и «Аудиовизуальные технологии обучения» для студентов/А.И. Азевич .– Москва :Московский городской педагогический университет, 2010. – 216 c. – ISBN 2227-8397.

3. Амонашвили Ш. А. Развитие познавательной активности в начальной школе/Ш.А. Амонашвили//Вопросыпсихологии.1984.–№5.– С. 36-41. – URL: <http://www.voppsy.ru/authors/AMONASSA.htm> (дата обращения: 26.01.2020).

4. Беркалиев Т. Н. Инновации и качество школьного образования: науч.-метод. пособие для педагогов инновационных школ/Т.Н.Беркалиев, Е.С. Заир-Бек, А.Г. Тряпицина. – Санкт-Петербург: КАРО, 2007. – 136 с.: ил., табл.; 20 с. –ISBN: 978-5-89815-966-5.

5. Божович Л.И. Личность и ее формирование в детском возрасте Л. И. Божович - Москва: Просвещение, 1968. – 446 с. – URL: [http://sdo.mgaps.ru/books/K4/M5/file/4.pdf. \(](http://sdo.mgaps.ru/books/K4/M5/file/4.pdf)дата обращения: 08.09.202)

6. Выготский Л. С. Полное собрание сочинений: [в 16 т.] /Выготский, Л. С. [ред., сост., авт. вступ. ст., коммент. и примеч. В. С. Собкин]. – Москва: Левъ, 2015. –ISBN 978-5-91914-010-8

7. Галишникова Е. М. Использование интерактивной доски в процессе обучения: учитель/Е.М.Галишникова// Аллея Науки. – Москва. 2007. – 241 с. – URL: [https://www.elibrary.ru/item.asp?id=36918166&](https://www.elibrary.ru/item.asp?id=36918166) (дата обращения: 05.01.2021

8. Гафурова Н.В. Педагогическое применение мультимедиа средств: учебное пособие / Н. В. Гафурова, Е. Ю. Чурилова. – Красноярск: Сибирский федеральный университет, 2015. – 204 c. – URL: <http://www.iprbookshop.ru/84293.html> (дата обращения: 19.02.2019).

9. ГОСТР 53620-2009. Информационно-коммуникативные технологии в образовании: электронные образовательные ресурсы. Общие положения=Informationandcommunicationtechnologiesineducation.

Electroniclearning resourceGeneralregulations: национальный стандарт Российской Федерации: издание официальное: [утвержден и введен в действие Приказом Федерального агентства по техническому регулированию и метрологии от 15 декабря 2009 г. № 956-ст: введен впервые: дата введения 2011-01-01]. – Москва: Государственное образовательное учреждение высшего профессионального образования Московский государственный технологический университет «Станкин», 2011.

10. Гребнева Н. А. Развитие познавательного интереса младших школьников с помощью использования дидактических игр в учебном процессе / Н.А. Гребнева // Вестник науки и образования.2016. – № 4. –С. 45-49.

11. Давыдов В. В. Младший школьник как субъект учебной деятельности / В.В. Давыдов, В.И. Слободчиков, Г.А. Цукерман // Вопросы психологии. – Москва: Вопросы психологии.1997. – № 3-4.

12. Дементьева Ю. В. Основы работы с электронными образовательными ресурсами : учебное пособие / Ю. В. Дементьева. – Саратов :Вузовское образование, 2017. – 80 c.– ISBN 978-5-906172-21-

13. Дрига И. И. Технические средства обучения в общеобразовательной школе: учебное пособие / И. И. Дрига, Г. И. Рах.

–Москва: Просвещение,2005.–271с.–ISBN5-09-003287-4.

14. Дусавицкий А. К. Формула интереса / А. К. Дусавицкий. - Москва: Педагогика, 2009. – 145 с. – ISBN 5-7155-0153-9.

15. Журин А.А. Разработка интерактивных средств обучения химии и условия их эффективного использования: автореф. дис. … канд. пед. Наук: 13.00.01 / А. А Журин; Институт общего среднего образования Рос. академии образования. – Москва, 2002.– 16 с.

16. Иванова Е. О. Конструирование учебников для реализации процесса обучения винформационно-образовательной среде:монография / Е. О. Иванова, И. М. Осмоловская, Ю. Е. Шабалин; Институт стратегии развитияобразованияРоссийскойакадемииобразования. –Москва:ИСРО РАО, 2017.–187 с. – ISBN 978-5-905736-36-0.

17. Извозчиков В.А. Ноосфера как общечеловеческая информационная система/В.А. Извозчиков//Человек и образование- Санкт-Петербург: Институт управления образованием РАО, 2006.- С. 66- 69с..eLIBRARY.RU:научнаяэлектроннаябиблиотека: сайт.-Москва, 2000 / Ильясова Т.В. Интерактивные технологии и мультимедийные средства обучения: учебное пособие для студентов факультета дошкольногоиначальногообразования/Е.В.Фабрикантова,Е.Е.Полянская,Т. В.Ильясова. – Оренбург: Изд-во ОГПУ, 2015. – 52с. –ISBN:978-5-85859- 612-7.

18. Информационные технологии в образовании: учебное пособие – Ставрополь: Северо-Кавказский федеральный университет, 2014. – 102 c.– URL[:http://www.iprbookshop.ru/62937.html](http://www.iprbookshop.ru/62937.html) (дата обращения: 04.02.2020). Режим доступа: для авторизированных пользователей.

19. Коджаспирова Г. М. Технические средства обучения их методика их использования: учебное пособие для студентов высших учебных заведений / Г. М. Коджаспирова, К. В. Петров. – 4-е изд., стер. – Москва: Академия, 2007. – 350 с. – ISBN 978-5-7695-4121-6.

20. Красильникова В.А. Использование информационных и коммуникационных технологий в образовании: учебное пособие / В. А. Красильникова; Оренбургский гос.ун-т – 2-еизд.перераб.идополн.– Оренбург:ОГУ,2012.–291с.–URL:

[http://window.edu.ru/resource/286/76286/files/пособие%20ИИКТО%20Краси](http://window.edu.ru/resource/286/76286/files/пособие%20ИИКТО%20Красильникова.pdf) [льникова.pdf](http://window.edu.ru/resource/286/76286/files/пособие%20ИИКТО%20Красильникова.pdf) (дата обращения:16.02. 2020)

21. Леонтьев А. Н. Становление психологии деятельности: Ранние работы/А.Н. Леонтьев; подред. А.А. Леонтьева[идр.]. – Москва: Смысл, 2003. – 439 с., л.: ил., табл., портр. –ISBN 5-89357-140-1.

22. Мархель И.И. Перспективы развития дидактических средств компьютерной технологии обучения: специальность: автореф.диссдрапед. наук:13.00.01 /И. И. Мархель; НИИ теории и истории педагогики. Москва,  $1999. - 36$  c.

23. Морозова Н.Г. Учителю о познавательном интересе/Н.Г. Морозова. – Москва: Знание, 2009. – 375 c. – URL: http://lib.mgppu.ru/OpacUnicode/app/webroot/index.php?url=/notices/index/Id Notice:56290# (дата обращения: 12.09.2019)

24. Осин А. В. Мультимедиа в образовании: контекст информатизации /А. В. Осин. – Москва: Агентство "Издательский сервис", 2004. –319 с. – ISBN: 5-98425-002-7.

25. Педагогическая психология: хрестоматия для студентов педагогическихнаправлений подготовки / Л. С. Выготский [и др.]. – Тула: Тульский государственный педагогический университет имени Л. Н. Толстого, 2019. - 243 c. –URL: [http://www.iprbookshop.ru/94298.html\(](http://www.iprbookshop.ru/94298.html)дата обращения: 23.09.2019). - Режим доступа: для авторизир. пользователей.

26. Педагогическиетехнологиидистанционногообучения:учебное пособие для студентов высших учебных заведений, обучающихся по педагогическим специальностям / под ред. Е. С. Полат. – 2-е изд., стер. – Москва: Академия, 2008. – 391 с.: ил., табл. – ISBN 978-5-7695-5407-0.

27. Петерсон Л. Г. Технология деятельностного метода, как средство реализации современных целей образования / Л. Г. Петерсон. – Москва: Школа 2000, 2008. – 16 с. – ISBN: 978-5-930549-31-7.

28. Попова Н.Е. Условия использования мультимедийных средств обучения в образовательном процессе: коллективная монография / О. М. Бородулина, Н. Е. Попова. – Ростов на Дону: Научное сотрудничество, 2014. – 229 с. – eLIBRARY.RU: научная электронная библиотека: сайт. - Москва, 2000. – URL: https:/[/www.elibrary.ru/item.asp?id=21941185](http://www.elibrary.ru/item.asp?id=21941185) (дата обращения: 09.03.2019). - Режим доступа: для зарегистрир. пользователей.

29. Российский учебник: официальный сайт. – Москва, 2019. – URL: https://rosuchebnik.ru/material/chto-takoe-eor/ (дата обращения: 25.01.2019). - Текст: электронный.

30. Рубинштейн С. Л. Основы общей психологии / С. Л. Рубинштейн. – Санкт-Петербург: Издательство «Питер», 2015. – 705 с. – ISBN 978-5- 459-01141-8.

31. Савченко Н. А. Инновации в образовании: основания и смысл [Электронный ресурс]. – Режим доступа: http://www.experimentdom.ru/index.php?action=article&id=2 (дата обращения: 23.6.2020).

32. Самерханова Э. К. Цифровые ресурсы для организации образовательного процесса и оценки достижений обучающихся в дистанционном формате: обзор цифровых ресурсов для дистанционного образования / Э. К. Самерханова, Е. П. Круподерова, И. В. Панова. - Нижний Новгород: Мининский университет, 2020. – 50 с. – ISBN: 978-5- 85219-694-1.

33. Селевко Г. К. Энциклопедия образовательных технологий. В 2 т. Т.2. / Г. К. Селевко. – Москва: НИИ шк. технологий, 2006. – ISBN 5- 87953- 211-9.

34. Смолянинова О. Г. Компетентностный подход в системе высшегообразования:монография/О.Г.Смолянинова,О.А.Савельева,Е. В. Достовалова. – Красноярск: Сибирский федеральный ун-т, 2008. – 194 с.– ISBN978-5-7638-1225-1.

35. Тоискин В.С. Антропологический аспект проектирования информационного пространства единого педагогического комплекса: монография / В.С. Тоискин, В.В. Красильников. – Ставрополь: Ставропольский гос.пед.ун-т, 2008. – 163с. – ISBN978-5-91090-063-3.

36. Ушинский К. Д. Воспитание человека: статьи, произведения для детей / К. Д. Ушинский; сост. и авт. вступ. ст. С. Ф. Егоров. – Москва: Карапуз, 2000. – 255 с. – ISBN 5-8403-0040-3.

37. Феденкова Е. В. Психолого-педагогическая сущность познавательного интереса/Е.В. Феденкова//Молодой ученый. – 2018.№ 16 (202). – С. 317-319. – URL: https://moluch.ru/archive/202/49498/ (дата обращения: 09.07.2019).

38. Федеральный государственный образовательный стандарт: начальное общее образование:[дата введения Министерством образования и науки Российской Федерации 28 нояб. 2010 г.]. – Москва: Национальная ассоциация развития образования и науки, 2010. – 30 с.

39. Щукина Г. И. Педагогические проблемы формирования познавательных интересов учащихся/Г.И. Щукина. – Москва: Педагогика, 2008. – 208 с. – ISBN 5-7155-0181-4.

### **ПРИЛОЖЕНИЕ**

### **Приложение1**

### Таблица1 – Ресурсы при изучении разделов

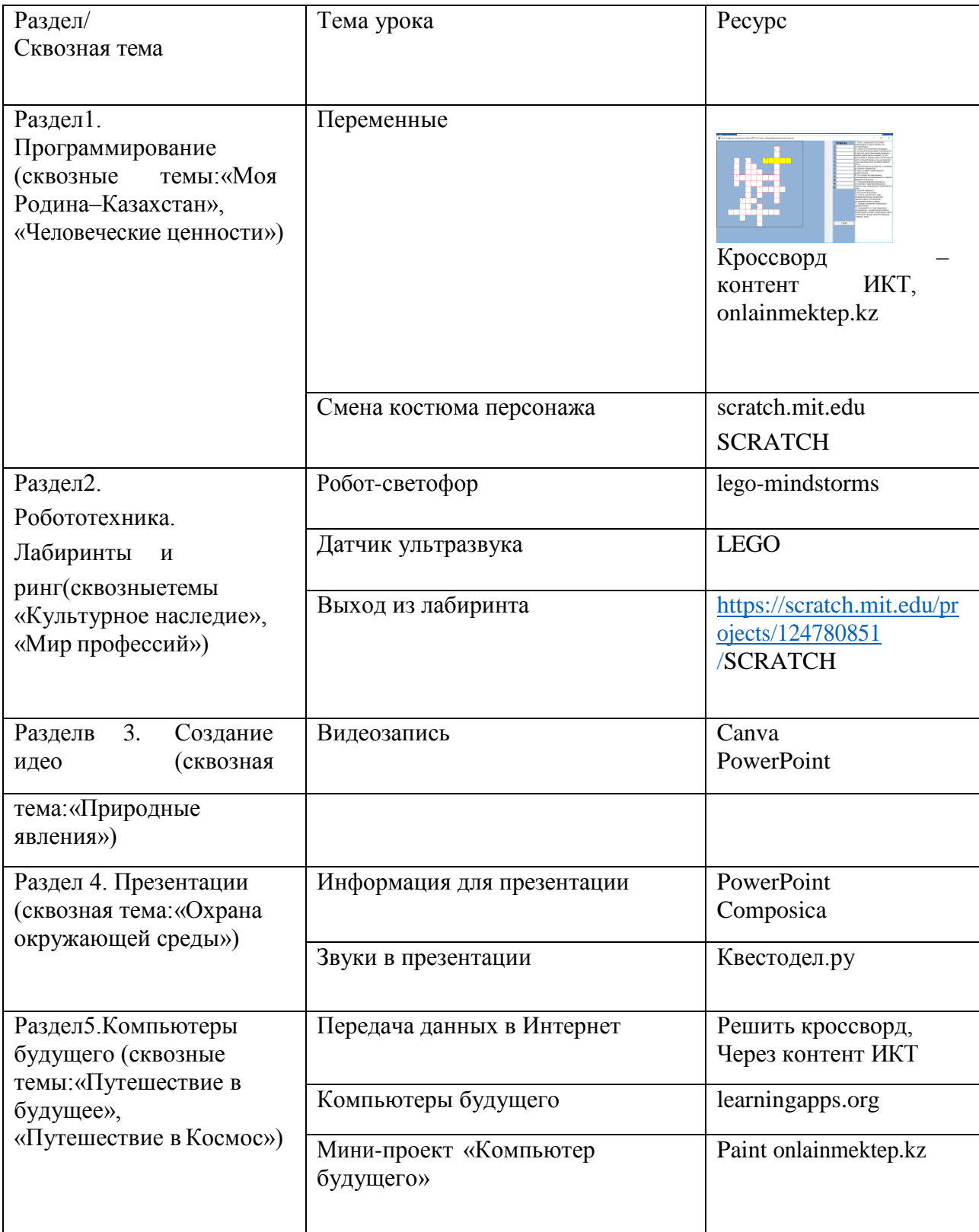

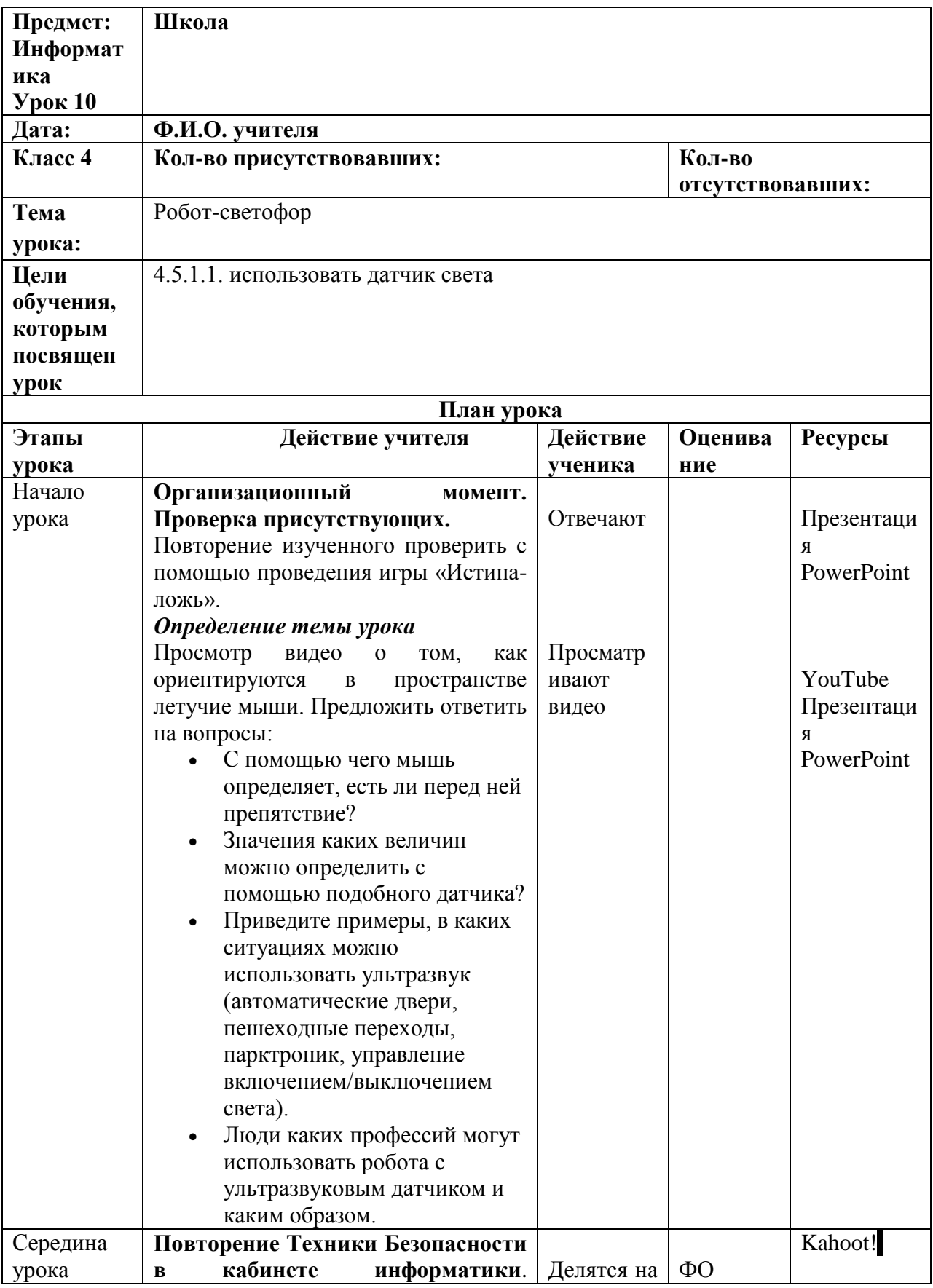

Таблица 2 – «Робот-светофор» с использованием цифрового контента

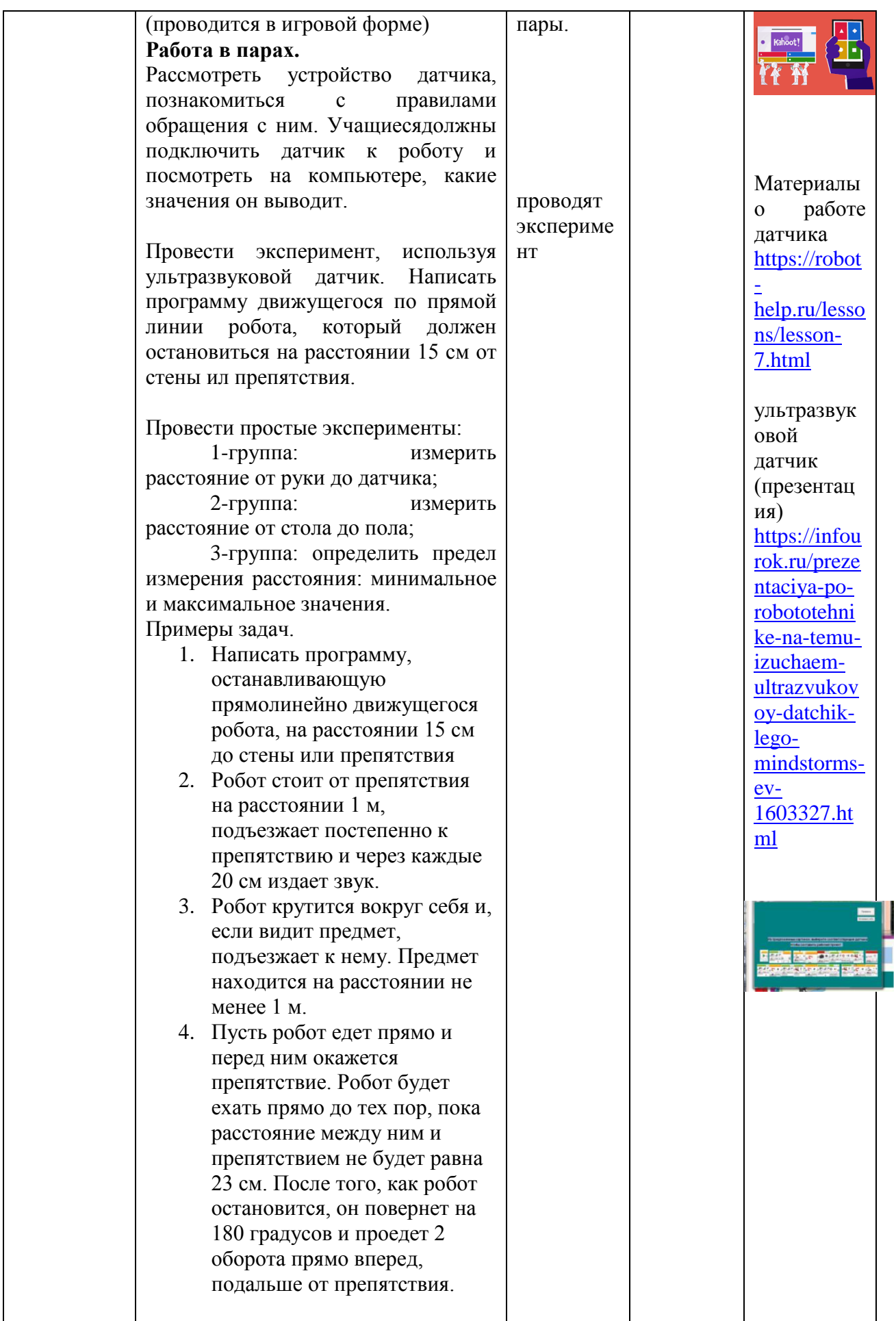

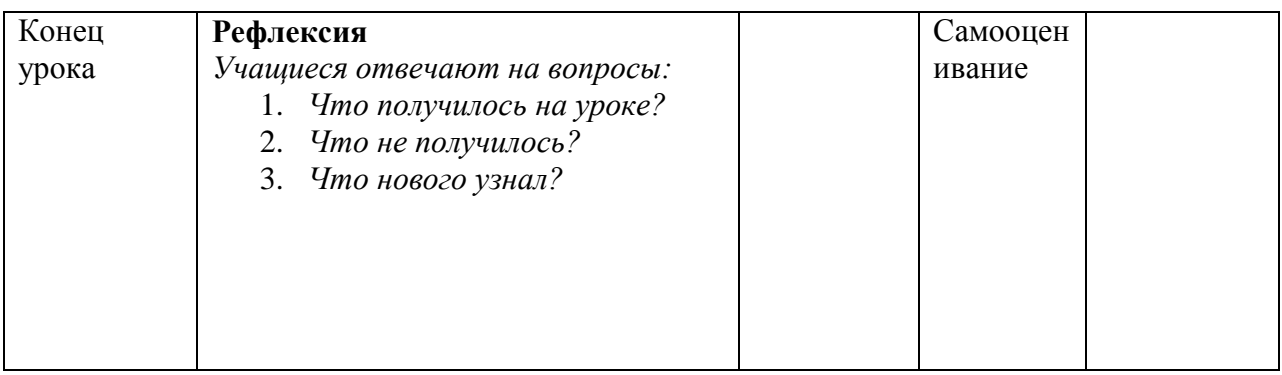

# Таблица 3 - «Видеозапись» с использованием цифрового контента

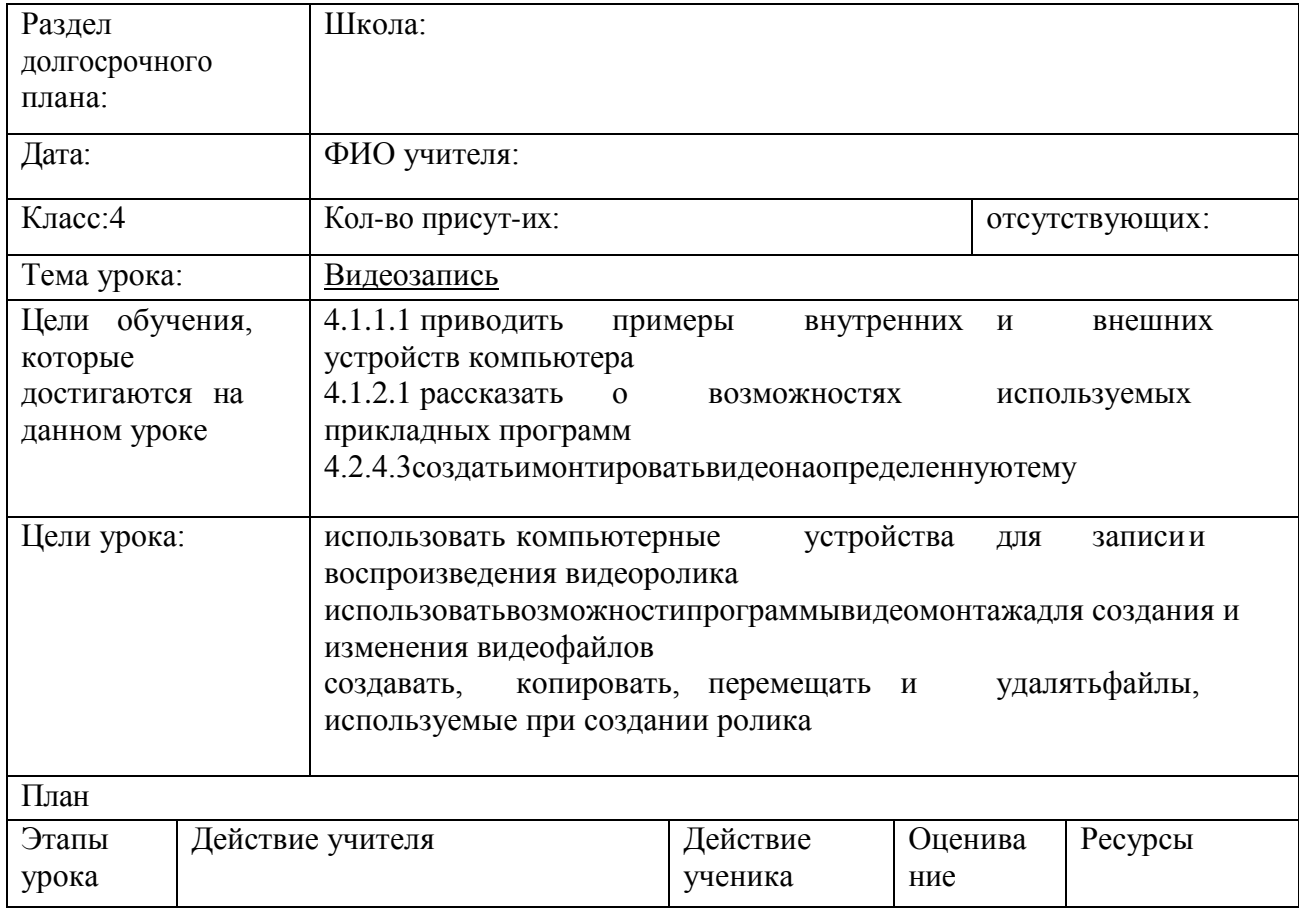

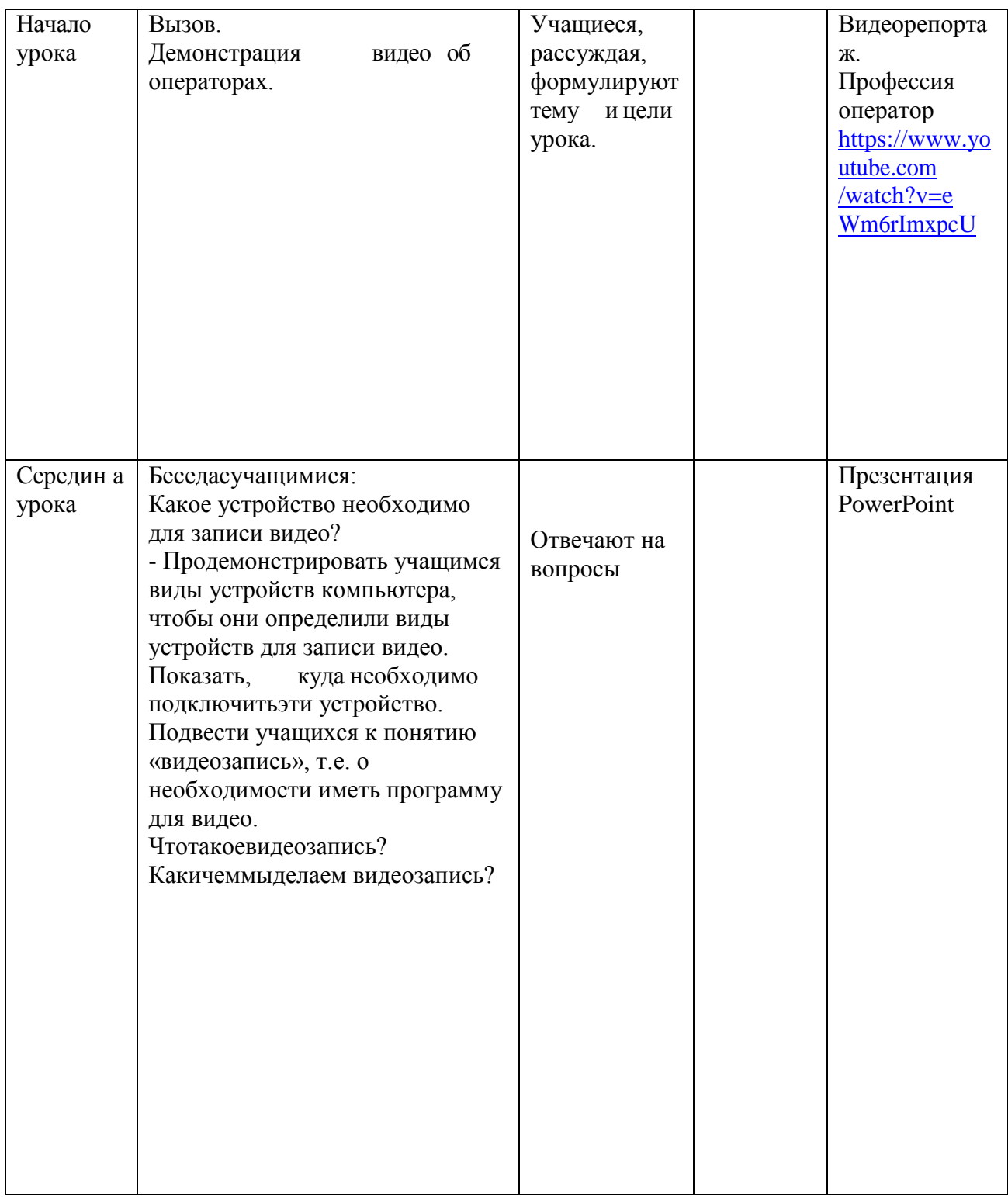

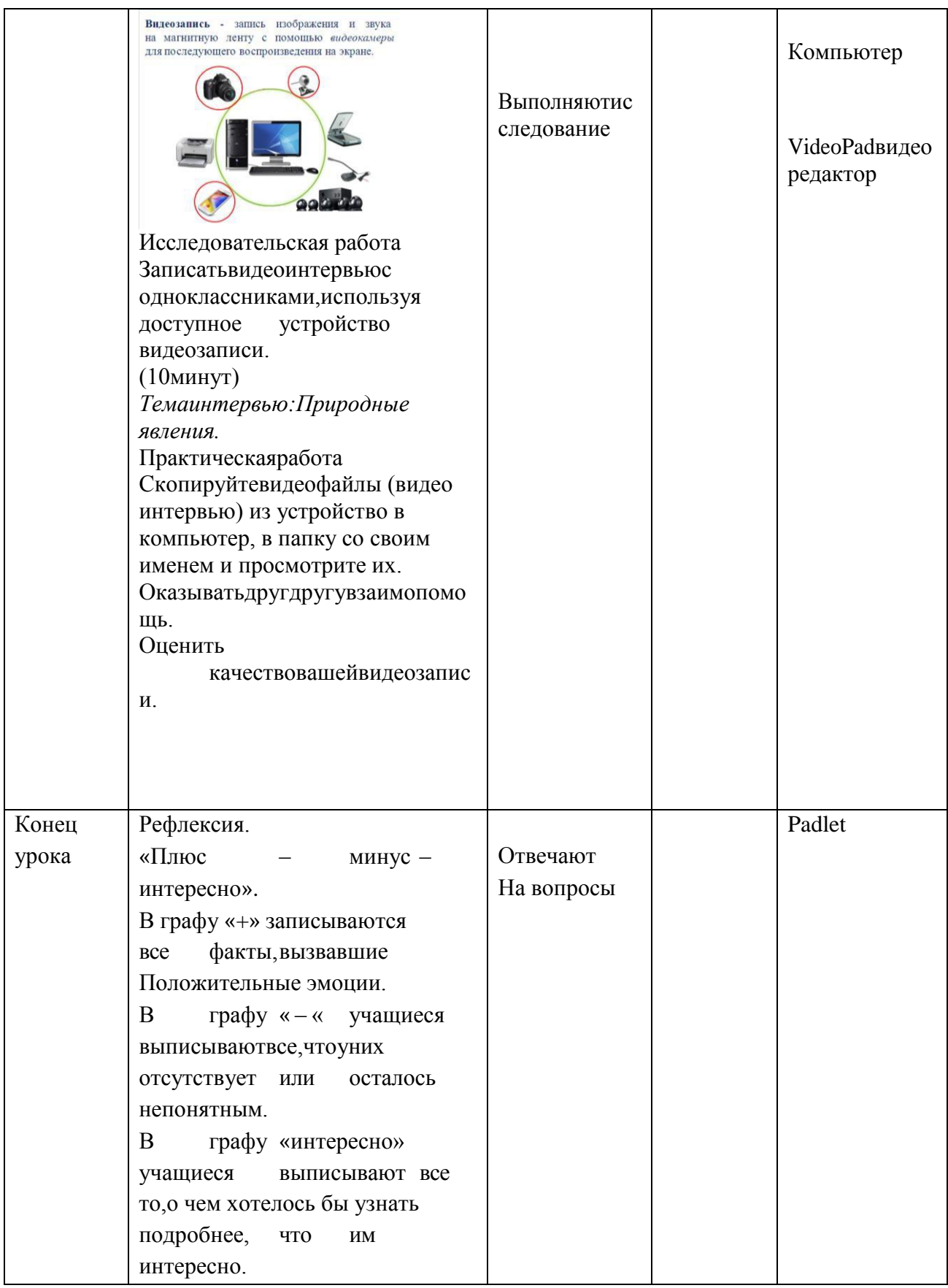

Диагностика познавательного интереса младшего школьника А.А. Горчинской.

1. Нравится ли тебе выполнять сложные задания по информатике?

а) да;

б) иногда;

 $B)$  HeT.

2. Что тебе нравится, когда задан вопрос на сообразительность?

а) помучиться, но самому найти ответ;

б) когда как;

в) получить готовый ответ от других.

3. Многолитычитаешьдополнительнойлитературы?

а) постоянно много;

б)иногдамного, иногданичегонечитаю; в) читаю мало.

4. Что ты делаешь, если при изучении какой-то темы у тебя возникли вопросы?

а) всегда нахожу на них ответ;

б) иногда нахожу на них ответ;

в) не обращаю на них внимания.

5. Что ты делаешь, когда узнаешь на уроке что-то новое?

а) стремишься с кем-нибудь поделиться (с близкими, друзьями);

б) иногда тебе хочется поделиться этим с кем-нибудь;

в) ты не станешь об этом рассказывать.

6. На уроках ты:

а) всегда сам активно работаешь на уроке;

б) отвечаешь только тогда, когда спрашивает учитель;

в) не отвечаешь вообще.

7. Что именно тебя интересует в уроках?

а) мне нравится отвечать на вопросы учителя, выполнять всевозможные упражнения и различные практические задания; б) выполняю задания, потому что это нужно, нравится, как объясняет учитель;

в) интересны отдельные факты.

8. Когда учитель на уроке дает самостоятельную работу, ты:

а) быстро и самостоятельно выполняешь, с интересом;

б) выполняешь с неохотой;

в) копируешь как у соседа.

9. Что тебе нравиться больше:

а) самому выводить правила на уроках математики;

б) самому составлять задачи;

в) выполнять задания по математике.

10. Можешь ли ты по долгу решать задания (например, сложную задачу в несколько действий):

а) да;

б) иногда;

в) нет.

### Таблица 4 – Результаты теста контрольной группы до эксперимента

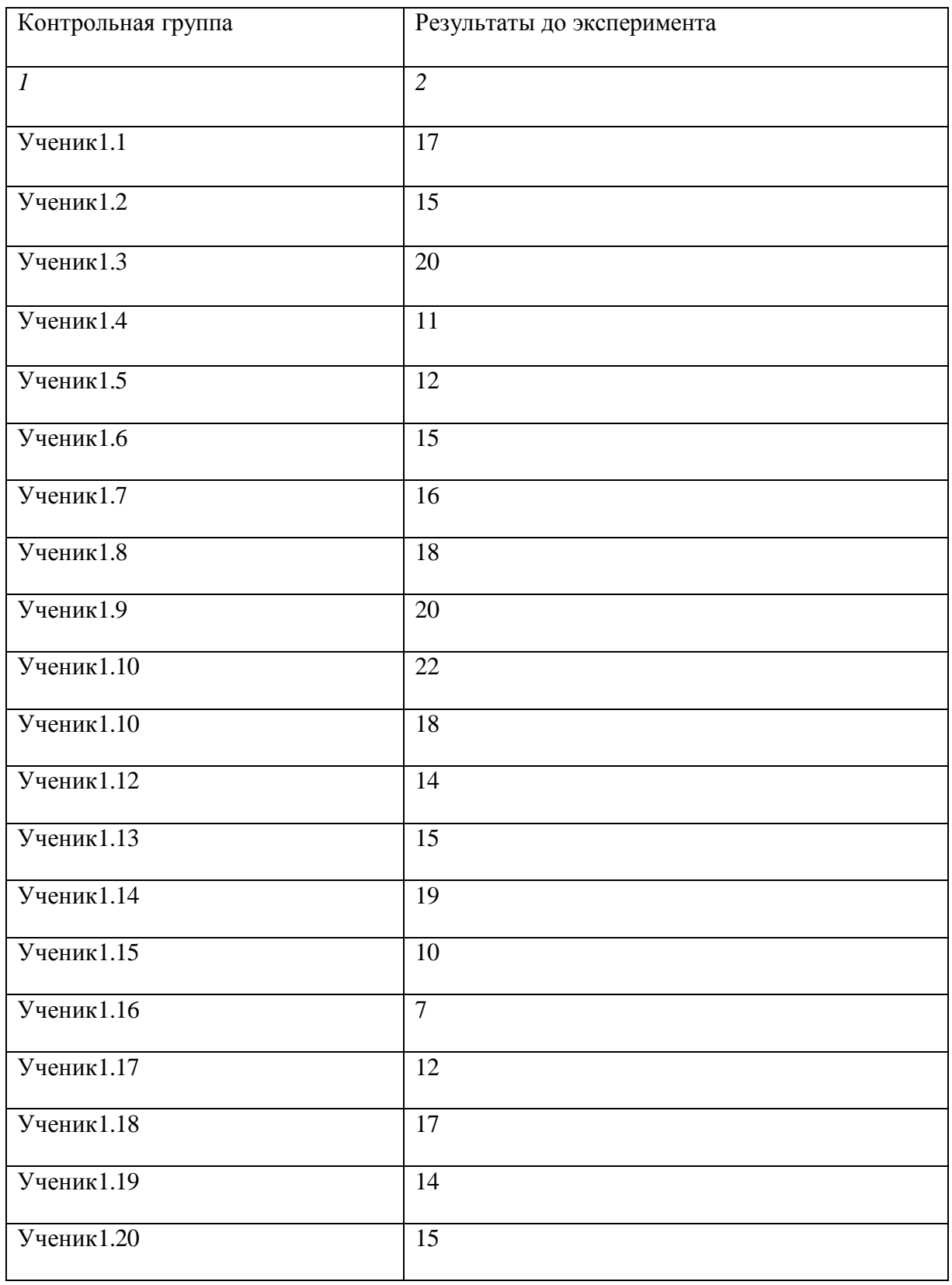

# Продолжение таблицы 4

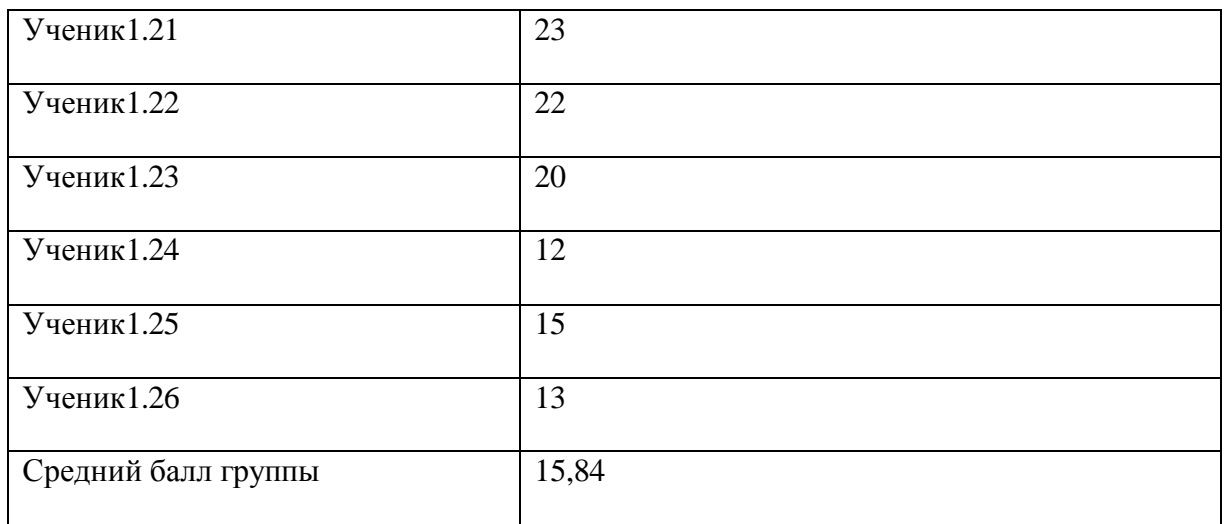

# Таблица 5 – Результаты теста экспериментальной группы

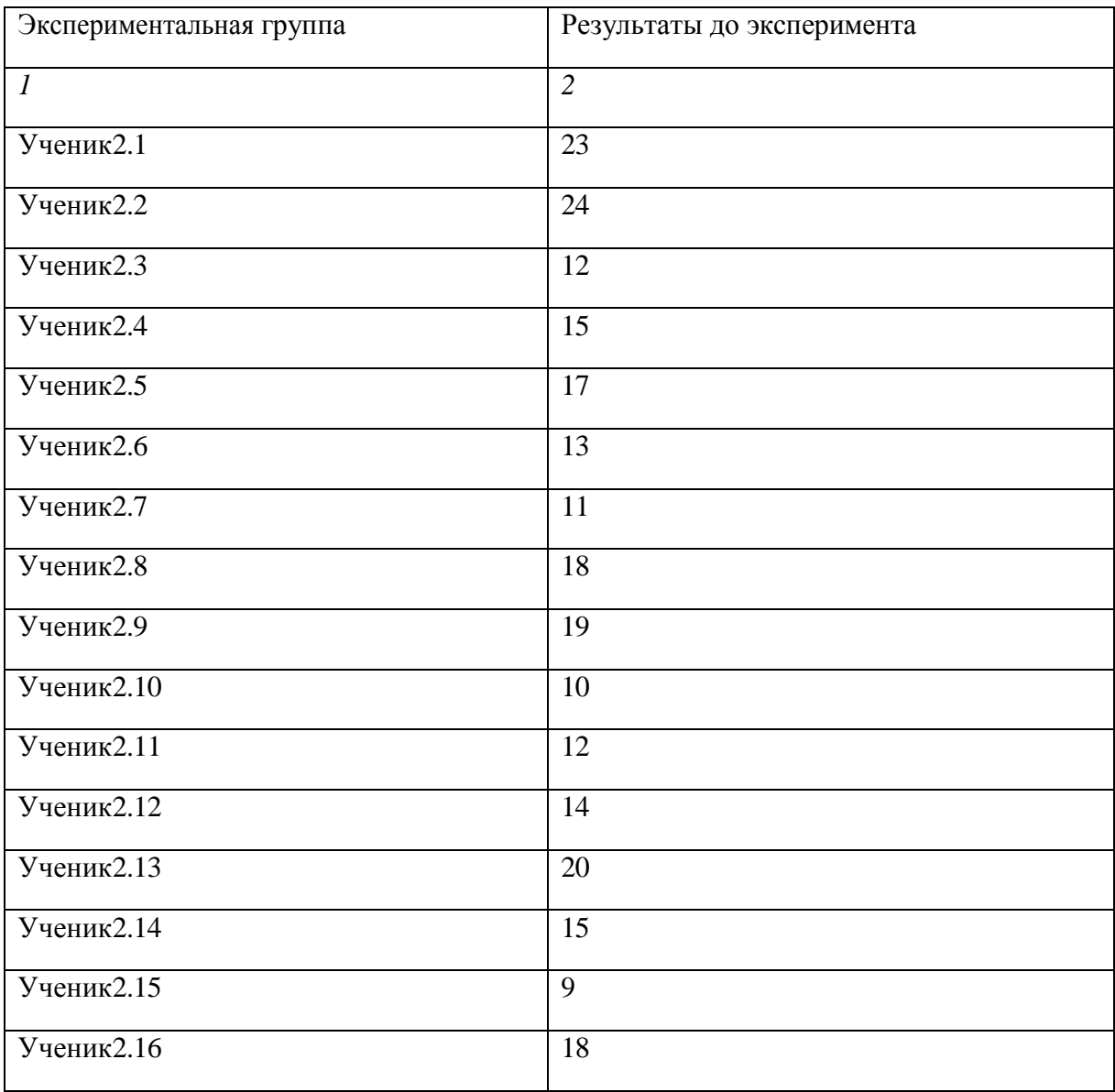

# Продолжение таблицы 5

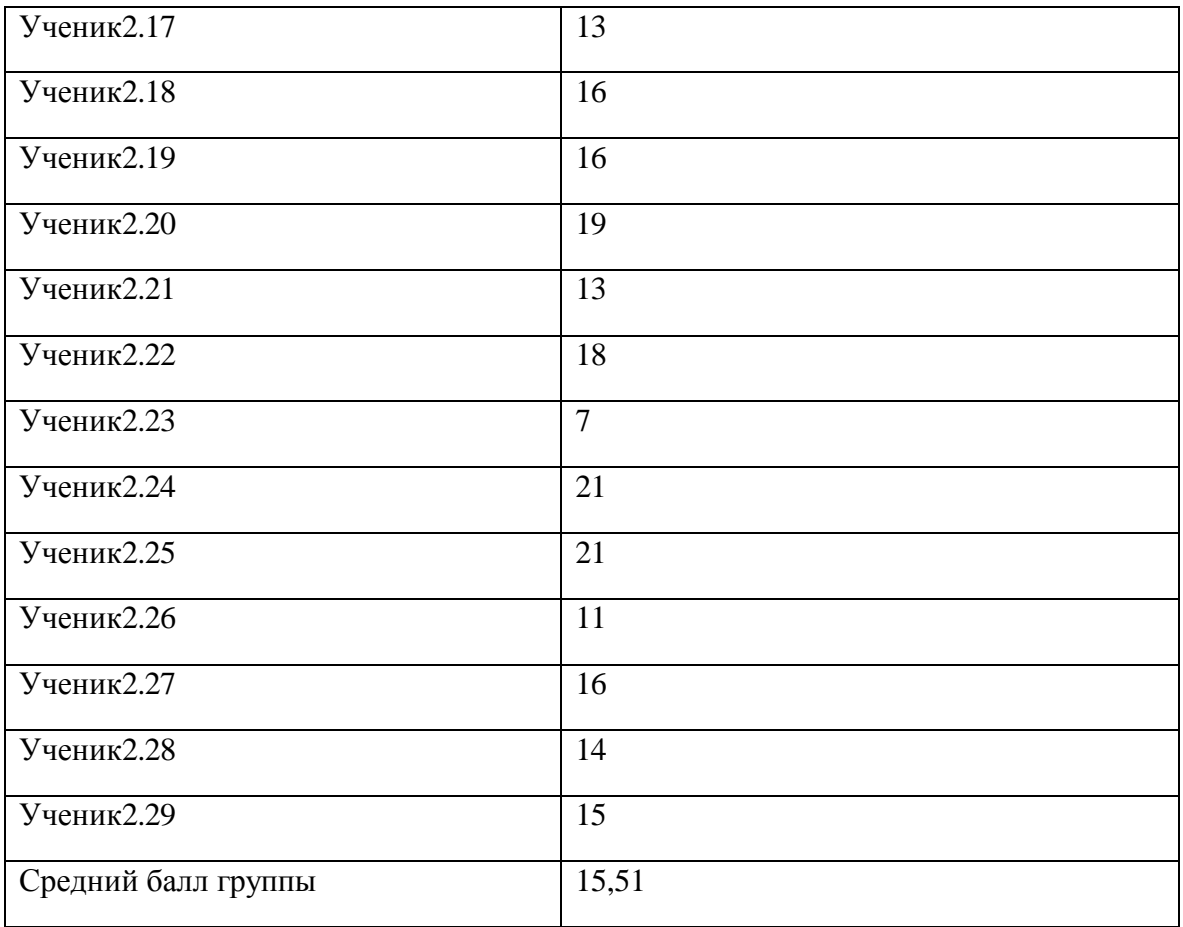

# Таблица 6 – Расчет критерия

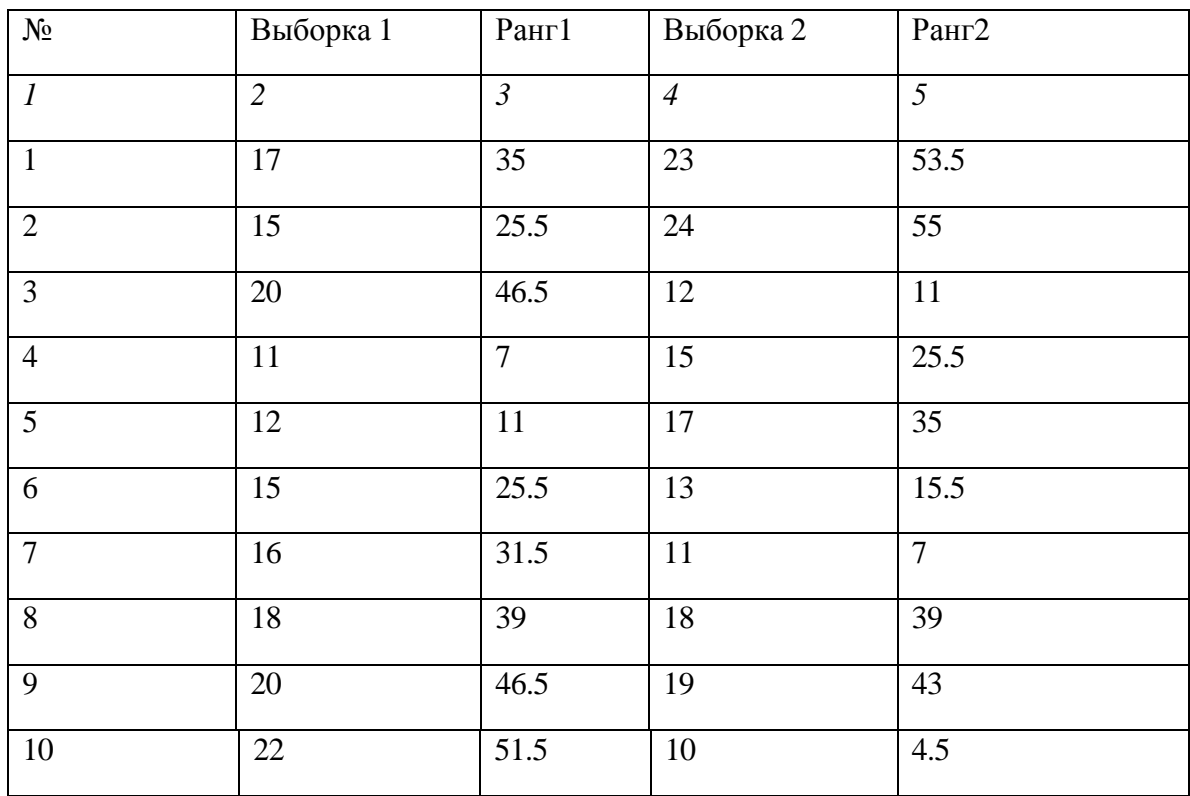

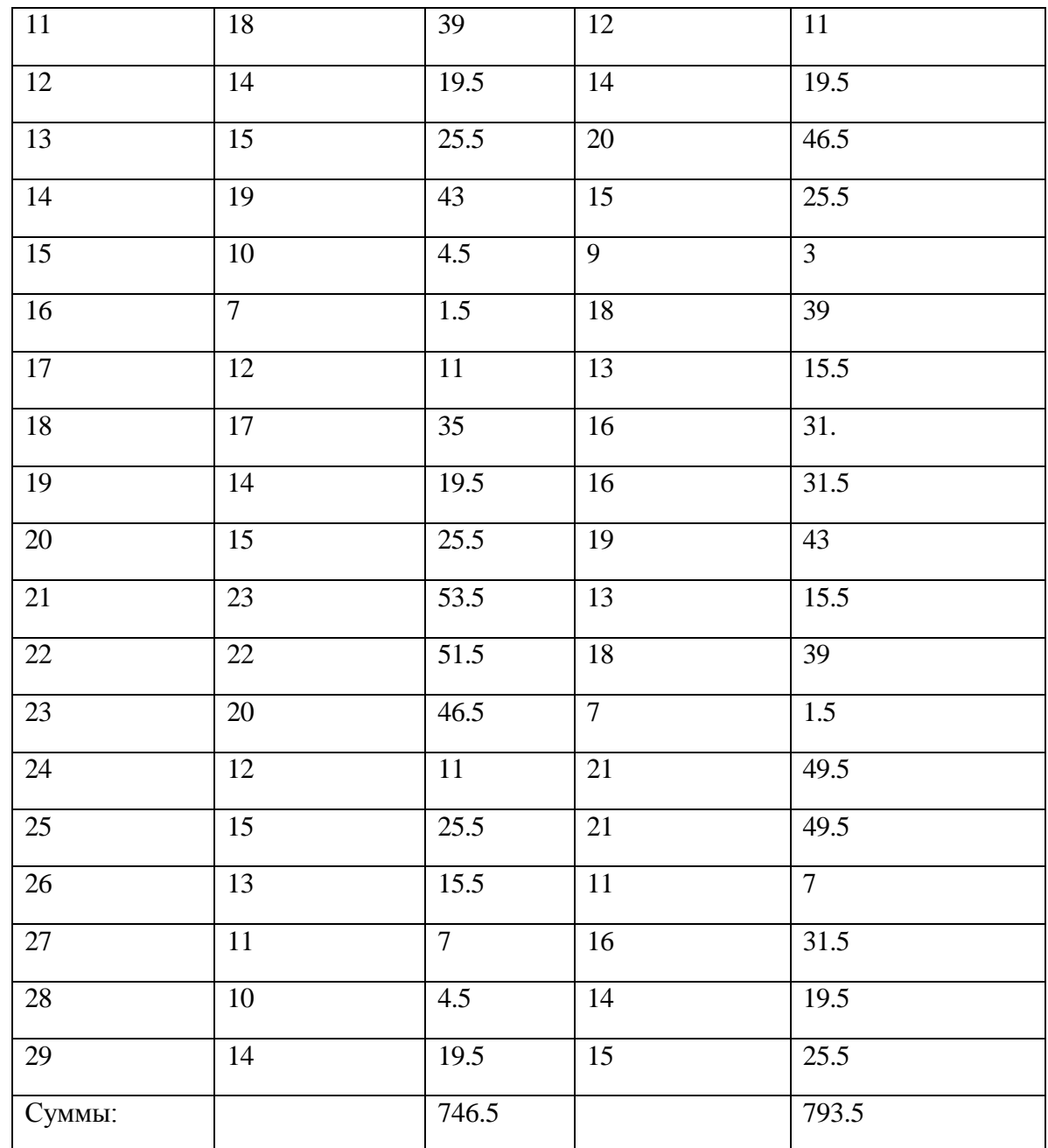

Таблица7-Критические значения критерия

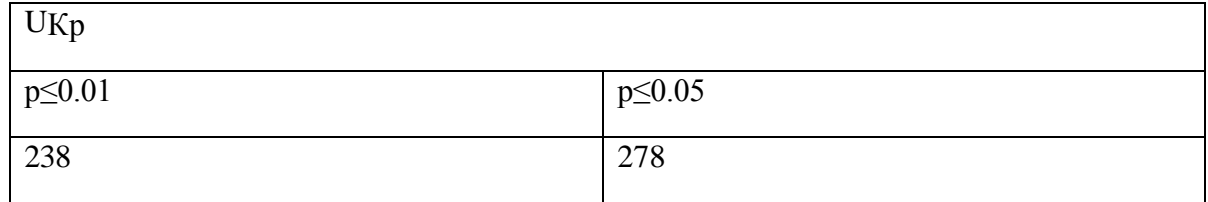

Таблица 8 – Результаты теста контрольной группы после эксперимента

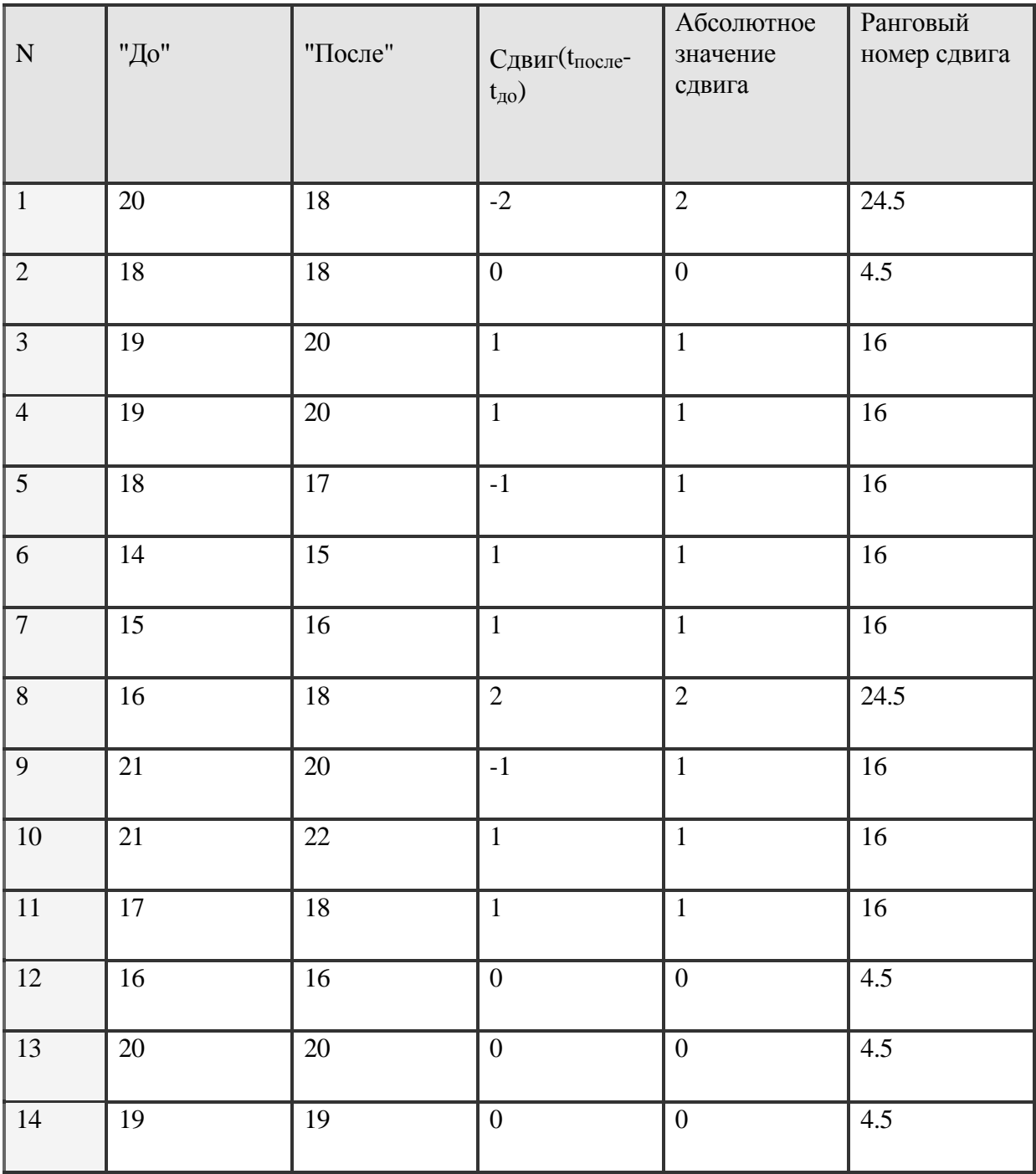

# Продолжение таблицы 8

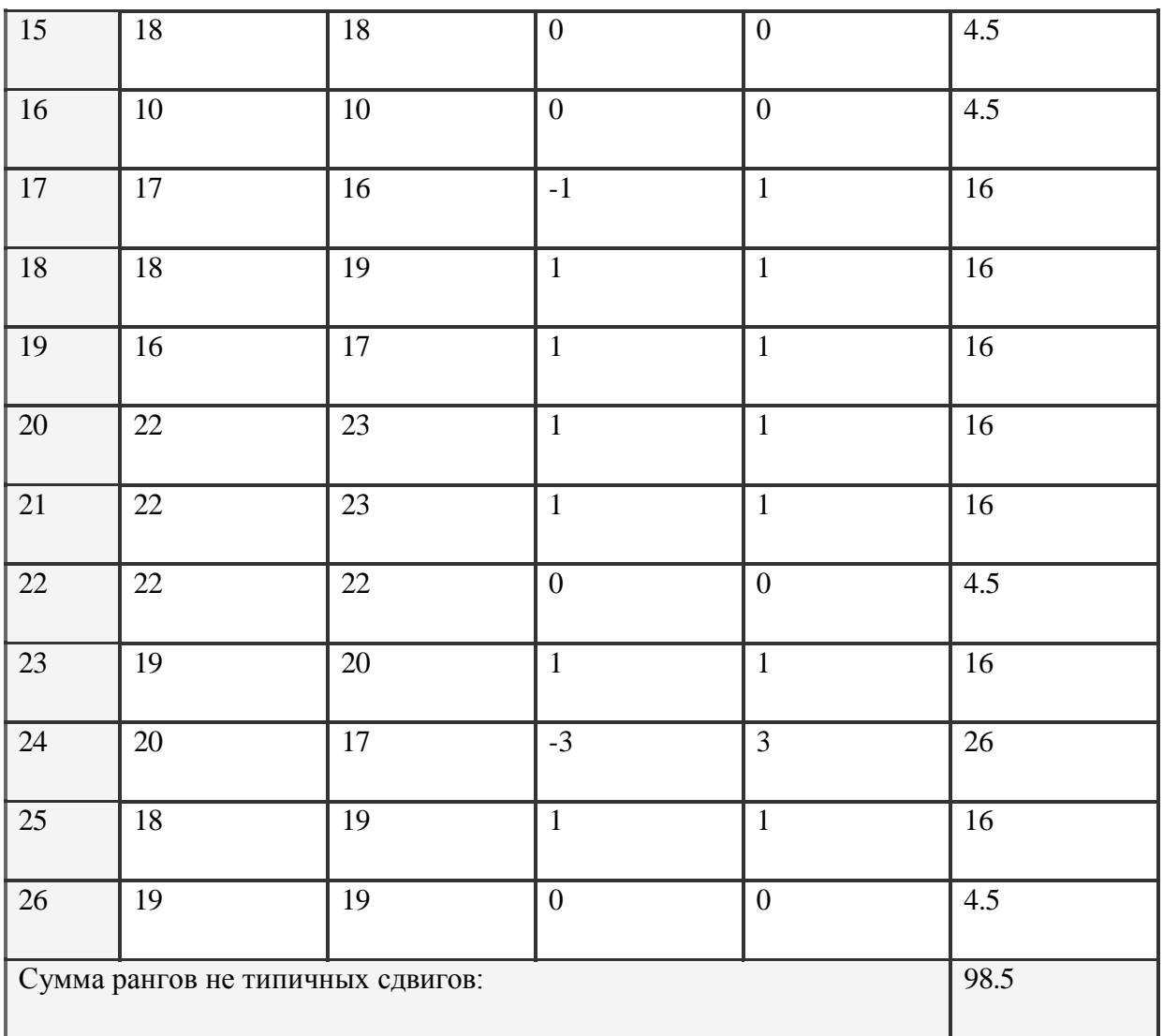

Результат:  $T_{\text{3}_{\text{MI}}}$ =98.5

Таблица 9 – Результаты экспериментальной группы после эксперимента

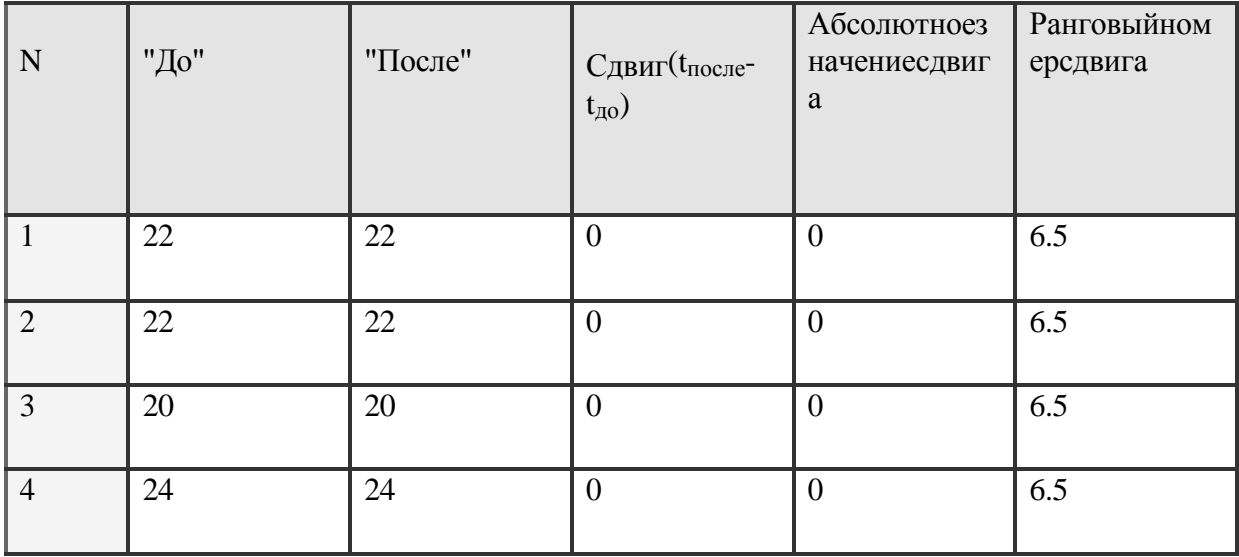

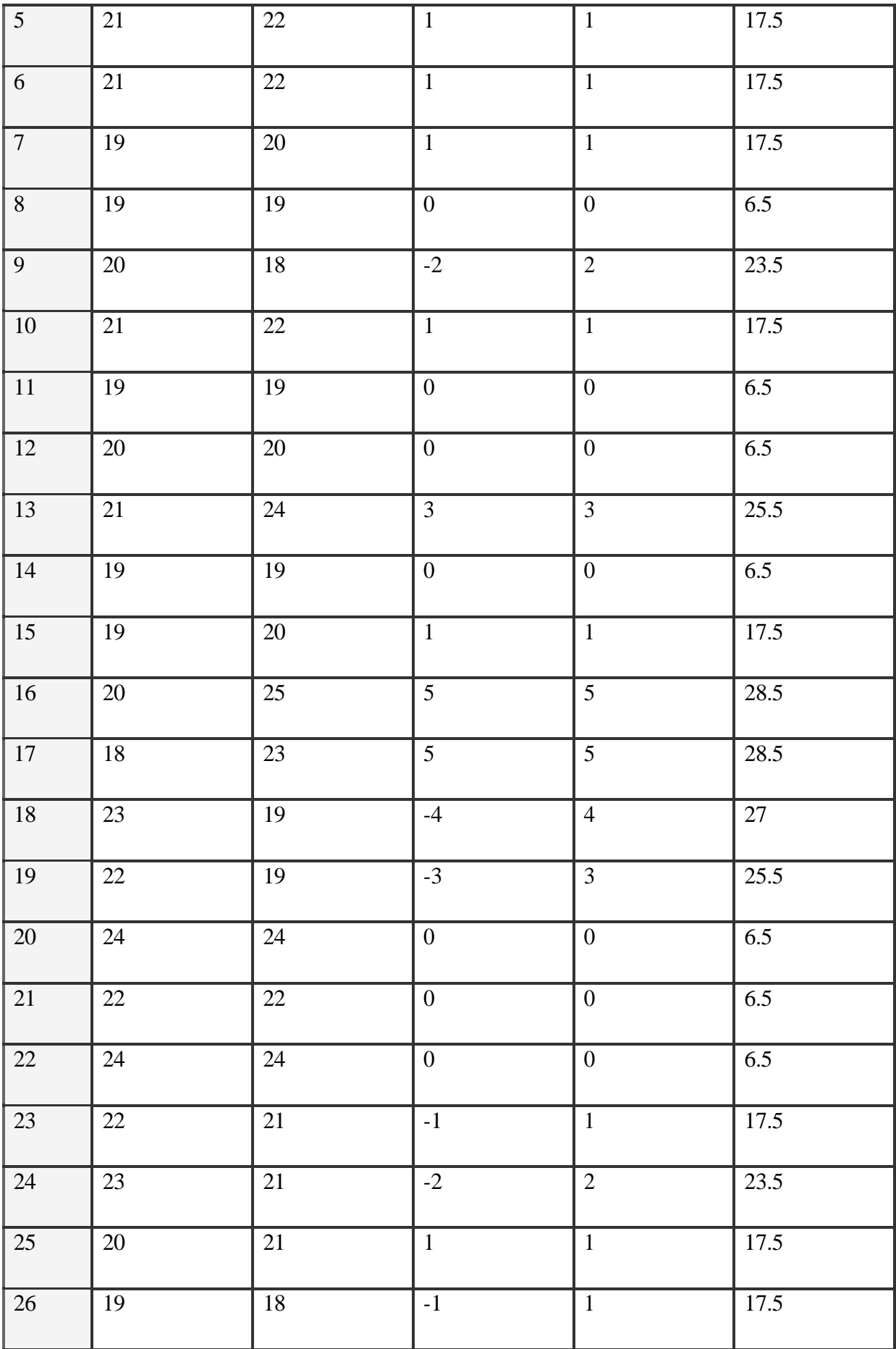

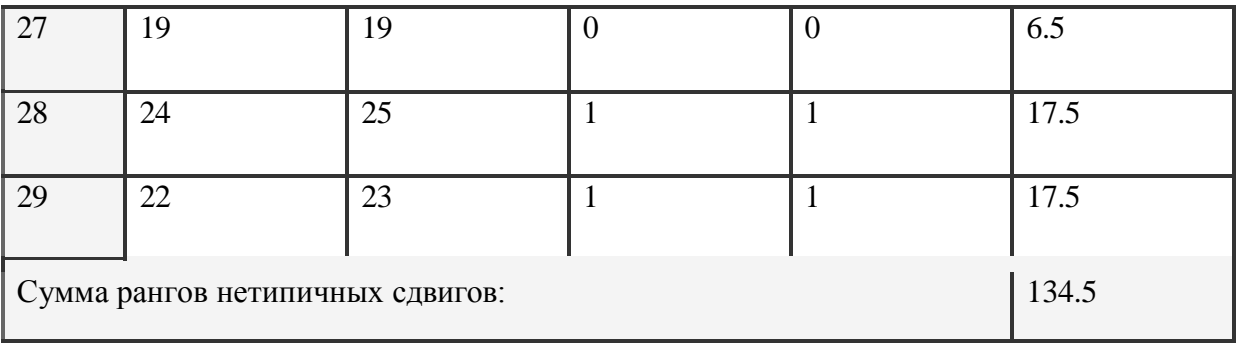

Результат:  $T_{\vartheta m}$ =134.5

Календарно-тематическое планирование предмета информатика в 4 классе

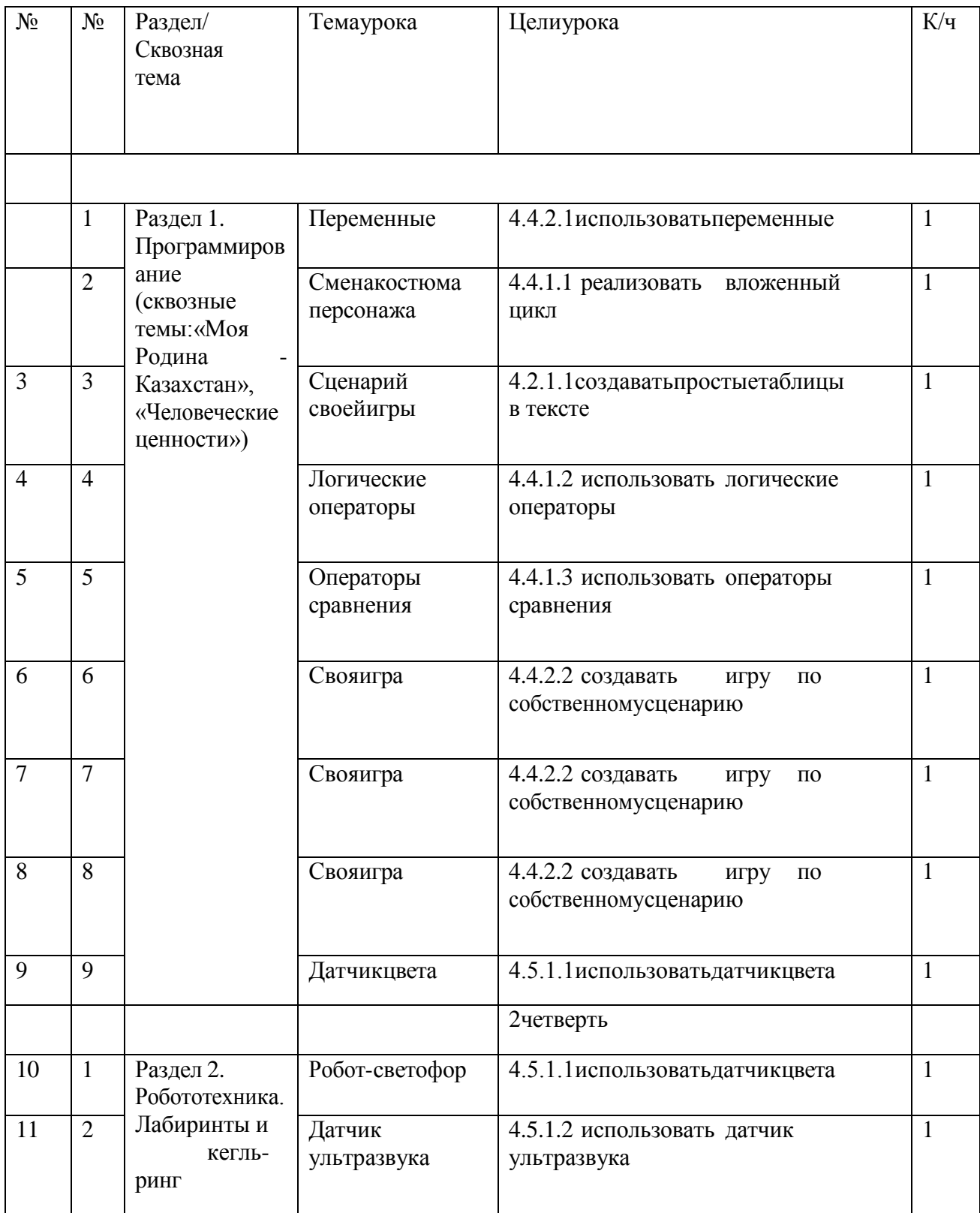

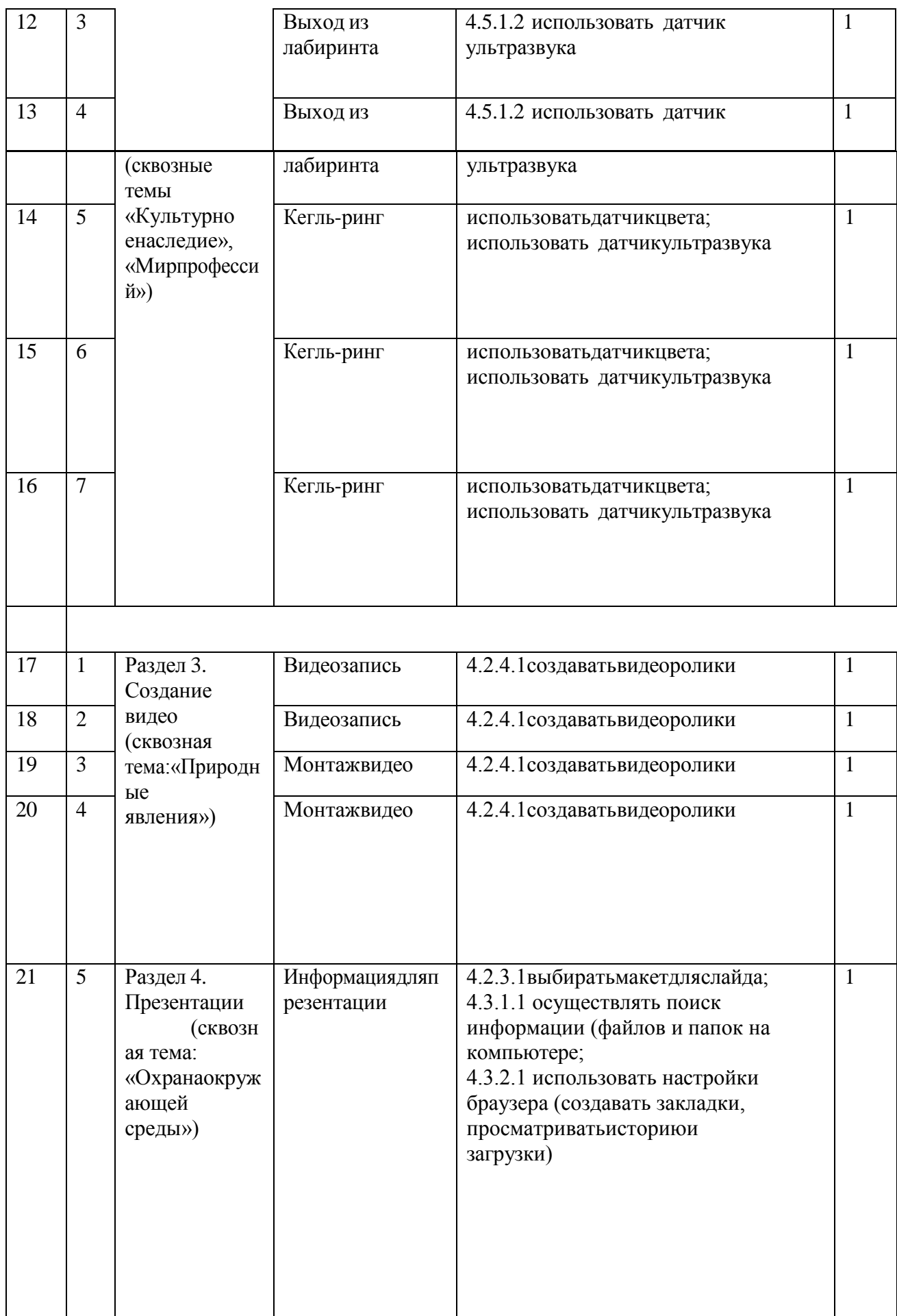

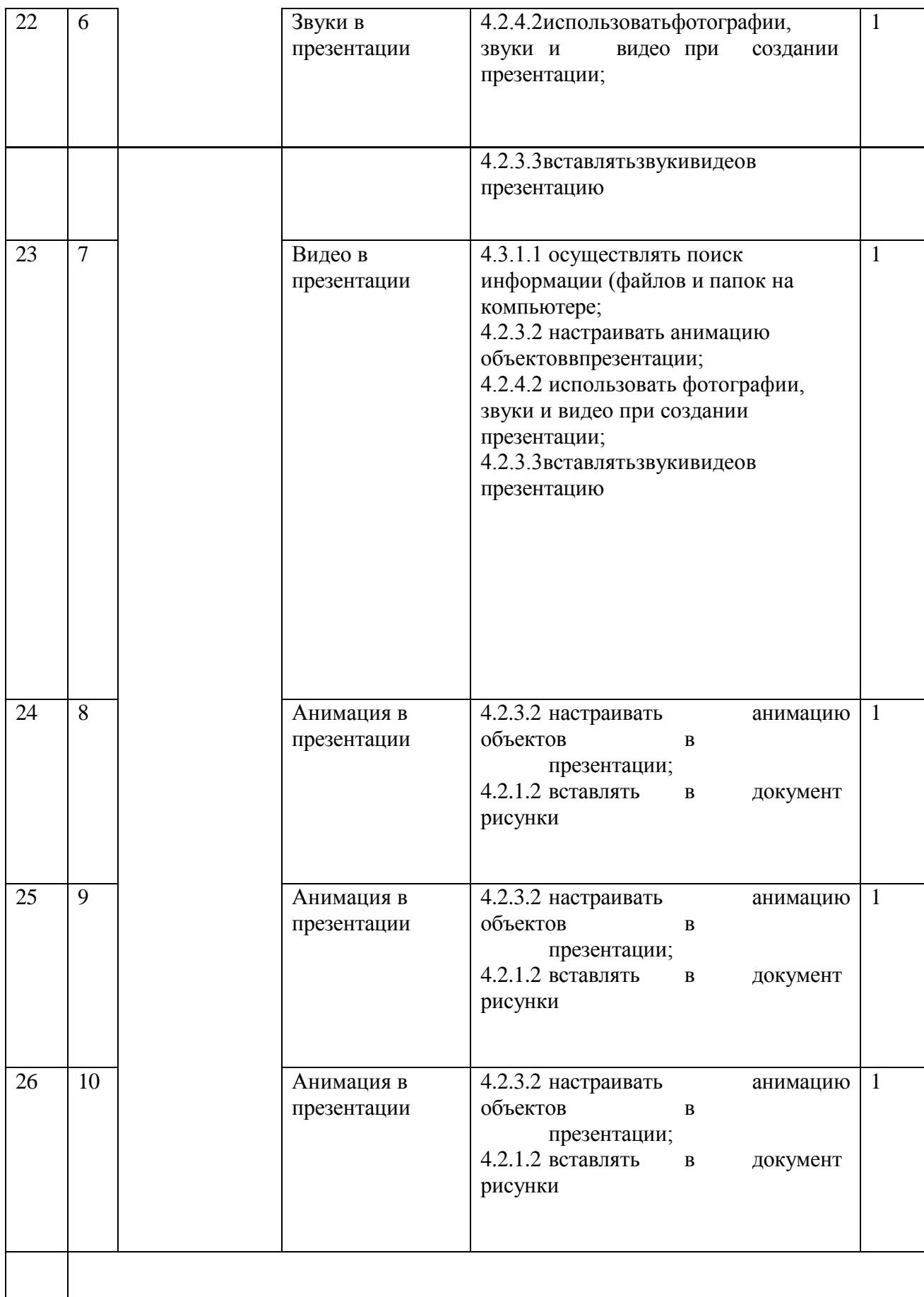

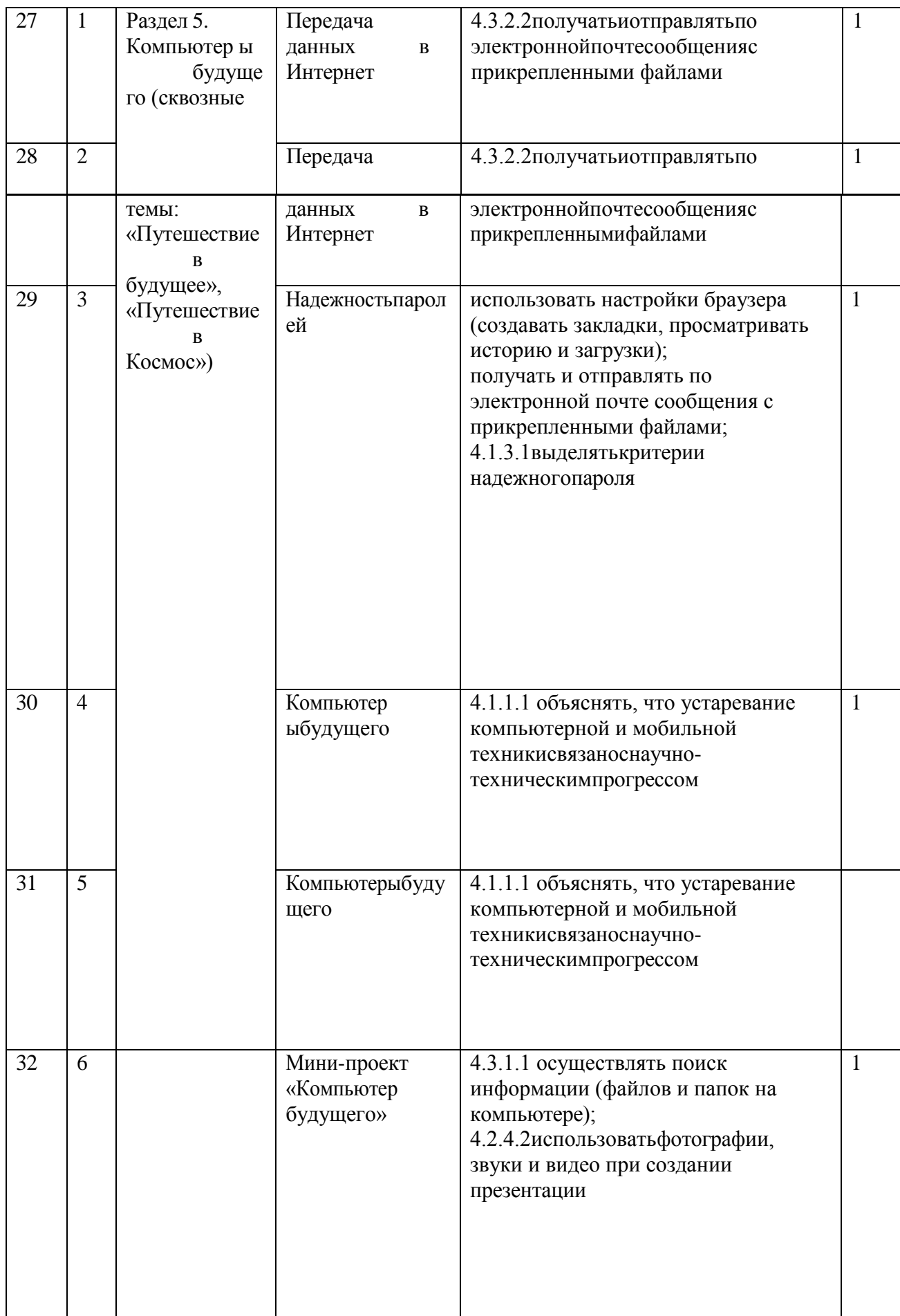

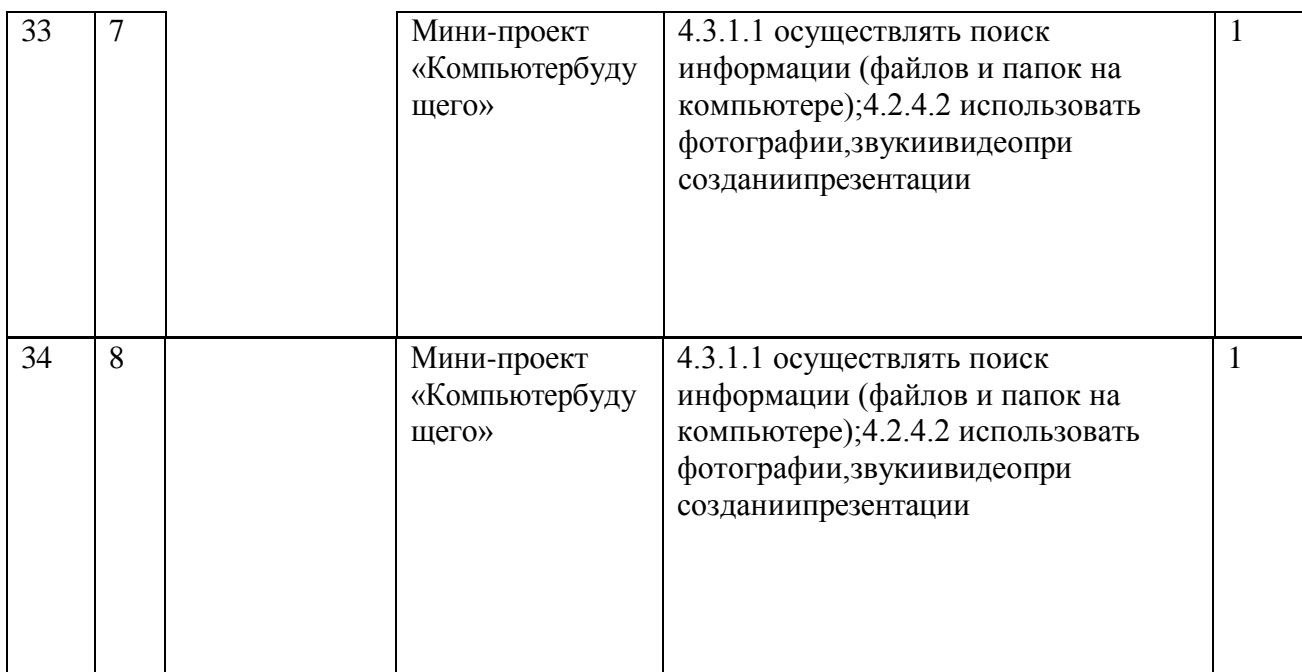